### G **THEB CHELLY**

## le 1<sup>er</sup> hebdomadaire des programmes informatiques

**DES PROGRAMMES POUR VOTRE ORDINATEUR:** APPLE II et II<sup>e</sup>. CASIO FX 702-P. **COMMODORE 64 ET VIC 20. HEWLETT PACKARD HP 41 et** HP 75. MULTITECH MP-FII. ORIC 1. SHARP PC 1211. PC 1251. PC 1500, MZ 80. SINCLAIR ZX 81 et SPECTRUM. TANDY TRS 80. TEXAS TI-99/4A, THOMSON TO7

# DEUX SUPER CONCOURS : 10000 francs de<br>prix au meilleur programme CHAQUE MOIS. 1 VOYAGE en CALIFORNIE<br>pour le meilleur logiciel CHAQUE TRIMESTRE.

### Numéro 4

### **Menu**

### Edito

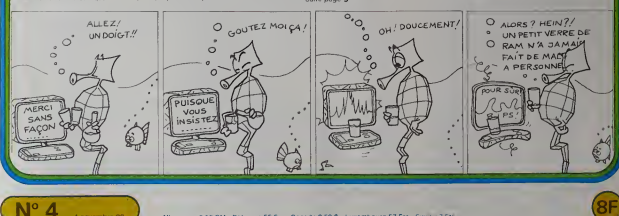

Delawing 55 for Canada 2.50 \$ - Linketthough 57 Fro

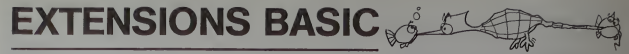

Ce progremme se compose en fait de sux roulines RTRMS<br>indépendantes qui permettent d'étendre les possibili-<br>tés de Irailement de chaînes de caractères de votre HP<br>75 C. Six fonctions pourront étre ainsi simulées par<br>votre

### I - DESCRIPTION

PROGRAME 4 9888 REM \*\*\*\*\*<br>9081 REM LEFTS<br>9042 REM \*\*\*\*\* 9083 ren<br>9018 read i| 9999.1 , XI. GREE DEVE 9611 R\*=" 9926 IF XJ=" THEN 9856 9838 IF HOT THEN 9858 9831 IF N>LEN(X\$) THEN N<br>=1 FN(X\$) =LEN«\*> 9632 H=INT(N)

- une expression BASIC de la forme RS LEFTS (XSA)<br>renvoia dans la vanable eiphe RS les N pramiers carac-
- en vous dans la vendale ephe R1 es N premiers carachieles de X1<br>Meteorolo X1 III LEFTS ("HielBOOGICIEL"), nemote<br>The Document R1 LEFTS ("HielBOOGICIEL"), nemote<br>The Document BASIC de la familie R1 IIIGHTS (XSAI)<br>RIGH
- exercise as money to the December of the Condition of the money of the money of the money of the money of the Condition of the Condition of the Condition of the Condition of the Condition of the Condition of the Condition
- 
- 
- LTRIMS une expression BASIC de la forme RS- LTRIMS (XS) ren-<br>voie dans la variable alpha RS une chaine egale a XS difts<br>amputee de tous les blancs de téle exemple ;<br>exemple RS-LTRIMS (\* ... ABC) renvoie "ABC" dans RS : mod

RTRIMS une expression BASIC de la forme RS - RTRIMS (XS) ren- aux<br>voie dans la variable alpha RS une chaine égale à XS arrog<br>amputee de tous les blancs de queue<br>exemple : RS - RTRIMS ("XYZ...") renvoie "XYZ" dans RS

- II MISE EN CEUVRE<br>En premier lieu, il faut charger les programmes 1 à 6 comm<br>Correspondant aux six routines<br>Correspondant aux six routines
- chargement de la routine LEFTS **HP** de la routine LEFTS<br>de la routine RTRIMS HP 75 de programme intitulé CHA<br>de la routine RTRIMS HP 75 danné à titre d'exemple du
- EDIT "RTRIM"<br>chargement de la rout

Vous disposez maintenant de six fonctions supplé- mentaires que vous pouvez utiliser dans tous vos pro-<br>grammes. N'oubliez pas de procéder en tête de pro-<br>gramme aux assignations des deux fichiers "ENTREE" aux

- 
- 

d'ESORTE.<br>
ASSIGN® 9999 TO "ENTRÉE".<br>
ASSIGN® 9999 TO "SORTE"<br>
ASSIGN® 9999 TO "SORTE" metros de transmettre coup<br>
des paramètres extre vos programmes et les pour les valeurs<br>
des paramètres estre vos programmes et les val

Au niveau de sous-programmes, les parametres sont dits "FORMELS"; vous ne devez en aucun cas les modifier. Ces parametres sont les variables locales

9858 PRINT # 9998,1 ; P\$ 9131 IF I<br>9868 FMD = LEN(X\$) 9138 IF NOT THEN 9159 9131 IF NOLENCISE THEN N =LEN(X\$)<br>9132 N=INT(N) 9148 R\$=X\$EI FH(X\$)-H+11 9158 PRINT # 9998,1 ; R\$ 268 9168 END PROGRANHE 3 9286 REM ««». 9261 REM KID\* 9282 REM »»«« 9283 REM

9218 READ # 9999,1 ; X\*,  $9211R5$ 9211 Rt=" 9228 IF X\*=" THEH 9268 9238 IF P<I THEN 9268 9231 IF PALEN(X\$) THEH 9 266 9232 P=INKP) 9248 IF NOT THEN 9268 9241 IF NX FN(X\*)-P THEN 9311 R\$="" N=LEN(X\*>-P 9242 N=INT(H) 9258 R#=X\$(P, P\*H-1) 9268 PRINT # 9998,1, R\$ 9278 END

 $HP$   $AP$   $P^{\text{R}}$ 

aux routines qui n'interferent jamais avec celles du programme principal meme en cas de noms identi-

ques,<br>An integeu de Frontantes principal, les paramètes<br>An integeu de Frontantes en la paramètes de la formation de la paramètes<br>Transmisse satisfaction de la fillon des Vietnes<br>Transmisse satisfaction de la fillon de la f

- 
- 
- 

® Léctive du parembre de sorte par effectabon à une variable<br>s'atteur en 2 à chaque nouvele unisable par la comparation de la chaque de Vous vous apercevirez très virte que fout coci est beauxing<br>Vous vous apercevirez trè

Bernard G. RAGOT

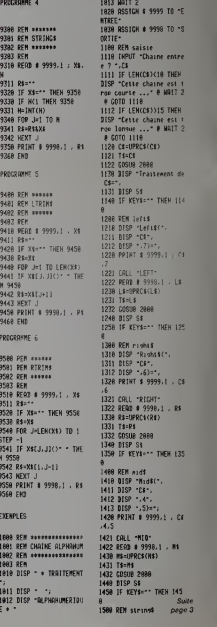

### 9111 93: **FONCTIONS**

m 9168 REN ««»««

9111 R\$=""<br>9128 IF X\$="" THEN 9150

9848 R\*=X\*[1,N)

9868 END **PROGRAME** 2 9181 REM RIGHTS 9182 REM **\*\*\*\*\*\***<br>9183 REM 9183 REN 9118 REM <sup>I</sup> 9999,1 ; X\*,

Matériel nécessaire : HP 41 en version de bas

Ce programme est un ensemble de trois sous-pro- - fon<br>grammes d'aide à l'étude des fonctions réelles : - - Alla<br>- Calcul des valeurs d'une fonction

- Calcul de la valeur de la dérivée d'une fonction en un<br>point
- point<br>- Calcul des limites à l'infini d'une fonction
- 

1 - Calcul des valeurs d'une fonction<br>Ce programme est une boucle. La fonction ISG ne peut ... Ce pr etre utilisée car le pas peut être tout nombre réel. Voici tion en 1E6 et<br>le mode opératoire :

- 
- le mode opératoire :<br>Faire XEQ CALC<br>- A la question NOM ?, répondre le nom du label de la Fa
- 
- 
- fonction<br>- A la question MIN ?, introduire la valeur de départ<br>- A la question MAX ?, introduire la valeur d'arrivée - pa<br>- A la question PAS ?, introduire la valeur de Tincré--- EXE

ment.<br>La HP 41 affiche alors la première valeur. Appuyer sur<br>R/S pour continuer. Si la HP 41 affiche INT, c'est que la<br>valeur qu'elle vient de calculer provoque une erreur de

calcui.<br>Pour ce programme comme pour les suivants, la fonc-<br>tion doit être introduité à part avec un label alphanu-<br>et metrique, prendre sa valeur de départ dans le registre X<br>et mettre la valeur de la derivée d'une foncti

point Ce programme applique la definition du noml derive. Voici son mode operatoire :

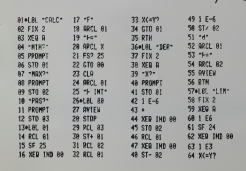

- Faire XEQ DER<br>- A la question NOM ?, répondre le nom du label de la <sup>548</sup><br>fonction
- A la question X ?, introduire la valeur pour laquelle o

veut calculer le nombre derive. Apres un court moment, la HP <sup>41</sup> affiche la valeur de la derivée en X (X étant le nombre précédemment intr<br>duit)

duit). 3 - Calcul des limites a I'infini d'une fonction

Ce programme calcule les valeurs que prend la fonc-<br>tion en 1 E6 et —1 E6, et en "déduit" les limites à l'infini

- d'une fonction. Voici le mode operatoire de ce sous-programme. Faire XEQ LIM
- Après un court moment apparait la valeur de la limite | 9458 |<br>| de la fonction en l'infini positif (+ INF), puis après une
- pause, en l'infini négatif (-- INF).<br>EXEMPLE : Soit la fonction labellée FCT y -- x² intro- pre

duite aux lignes 109 à 111.<br>Pour chacun des 3 sous-programmes, il suffit de répondre par FCT à la question (1988)<br>NOM ?

Vous pouvez ensuite étudier la fonction | 9382<br>selon vos désirs ou changer de fonction | 9382<br>en introduisant votre nouvelle fonction à la | 9318<br>| 9311 | 9311

M.VETILLARD

189 RTN<br>1890L8L -FCT-118 Xt2 111 RTN 112 END.

81 -1 E6 82 SF 24 33 XEO IHD 89 84 <sup>1</sup> E3  $85 X = 77$ 86 GTG 85<br>87 CHS 87 CHS <sup>88</sup> X>" 89 CTO 86 97 RTN 98.L8L 86 99 -L-INF=-INF-189 RVIEU 181 RTN I92«LBL A193 "NOM?- 194 RON 195 PROMPT

98 -L-IHF=" 91 ARCL Y<br>92 AVJEH 93 RTN 94**4LBL 95** 95 -L-INF=+1 96 AVIEW 2

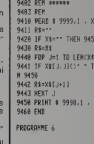

9388 REN \*\*\*\*\*\*\* 9381 REN STRING\* 9382 REN «»\*«»»» 9383 REN 9318 READ # 9999,1

POINT 4

9331 H=INT(N) 9348 FOR J=l TO N 9341 R#=R11X# 9342 HEXT -9358 PRINT # 9998.1 , R\* 9366 END PROGRONNE 5 9488 REN ..«•«» 94B1 REN LTRIM)

9418 READ »9999,1 <sup>i</sup> Xt

**PH** 945

**ENCKE**  $\frac{1}{18}$  is  $\frac{1}{18}$ 

8<sub>21</sub> . P

9588 PEM examer<br>9581 REM RTRIM\$ 9582 REM \*\*\*\*\*\* 9583 REN 9518 READ I 9999,1 <sup>i</sup> X\* 9511 RJ=" 9528 IF X\*="- THEN 9558 9538 R\$+Xt 9548 FOR J=LEH(X%) TD 1 STEP -1<br>9541 IF X\*EJ,J}()\* \* THE <sup>13</sup> N 9558 9542 R#=X\$L1,J=11<br>9543 NEXT J<br>9550 PRIHT & 9998,1 , R\$ 9569 EHD **EXEMPLES** 

196 OOFF 197 OSTO 98 1988 REN \*»\*.»»»\*\*\*»•»\*' 1881 REM CHAINE ALPHANUM 142<br>1882 REM •••••••••••••••••• 1983 REM<br>1918 DISP • « TRAITEMENT 14) 1911 DISP · · 1912 DISP "HEPHANUNERIBU 9<br>F.a. T E •

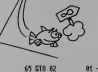

66 CHS 67 X>Y? 68 ORCL 83 69 -UINF=- 79 ORCL Y 71 CTO 84 72.LBL 82 73 "LtIHF=HHF-74 CTO 94 75.L8L 83 76 -L\*IHF=-IHF-77.LBL 94 78 RVIEU 79 PSE 88 PSE

## DÉMONS ET SORCIERS

Ce jeu a été conçu pour TRS-80 modèle I ou III. La cas-<br>sette est enregistree à la vitesse du modèle 1 soit 500 - tes co<br>beuds. Le programme tourne sur un modèle 16 K.<br>BUT DU JEU.

If says weak liked that put and the centre of the control field of the centre of the centre of the centre of the centre of the centre of the centre of the centre of the centre of the centre of the centre of the centre of

- 
- 
- 

Charles pays and the Charles Meridian and the Charles Charles Charles Charles Charles Charles Charles Charles Charles Charles Charles Charles Charles Charles Charles Charles Charles Charles Charles Charles Charles Charles

- 
- 
- 
- elagio del ministro est, elle, au trossieme<br>- La sorte du labyrnithe est, elle, au trossieme<br>- La dispes communaquente entre eux propos vanitars (elle)<br>- La chierna qui minist à la sortie est unique et veus pouvez fort (el

33 CLS PEDICTRIX LEZHIZMERÉ DE JOJEJES (DE 1 A 41°) JOHNS LJHRVEI PASAT ALSO EST (STR. 1990).<br>19 FOR-MEDICTRIX LEZHIZMERÉ DE JOJEJES (DE 1 A 41°) JOHNS LJHRVEI (ST-OC 1993).

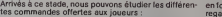

### COMMANDES DE DEPLACEMENT

- 
- 8 déplacement d'une case vers Nord | N reg<br>2 deplacement d'une case vers Sud<br>4 déplacement d'une case vers Ouest | S reg<br>6 déplacement d'une case vers Est | E reg<br>3 déplaceme à l'étage inférieur<br>3 déplant
- 
- 
- 
- Deux autres commandes sont egalement presentes : <sup>M</sup> : deplace latroupe sur une autre case du meme etage de facon totalement aleatoire.
- 
- $\frac{5}{2}$  Sometime and the moment are at the state of the state of the state of the state of the state of the state of the state of the state of the state of the state of the state of the state of the state of the state o

LES FONTAINES DE JOUVENCE.<br>Il peut quand même vous arriver des choses plus heur-<br>reuses telles que les rencontres de fontaines de Journalis de Santa de Journal<br>dues en combats.<br>DEROULEMENT D'UNE PARTIE.<br>DEROULEMENT D'UNE P

tue votre de vos commandes, l'ordinateur vous resti-<br>ue votre nouvel emplacement, la vue que vous en avez

918 WTS194, 62, 1,43. 4. 133. 1. 32. 252. 71. 241, 254.;, 23,4, 1. 254. 1. 32.<br>828 Bhits24, 3.123,47, 123,47, 123, 123, 123, 226.2025.2S1.233,125.20.28<br>828 Bhits282.190,i26.38.i26.a8.191, 126.288.i7s, 8.8.0.8.0.8

 $\overline{c}$ 

 $\Omega$ 

COMMANDES DE N - regard vers le Nord Criate<br>S - regard vers Ir Sud Cont<br>O - regard vers Ir Duest C'es<br>E - regard vers le Est Conto

en fondation del individual vers Material en tourne voire aux<br>de décades de la contrastin de la contrastin de la contrastin de la contrastin de la contrastin de la contrastin de la contrastin de la contrastin de la contras

BONNE CHANCE!!

Philippe PAULIN

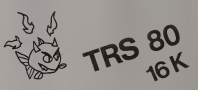

**MC-ETERLEVALL**<br>1787 - MEDITHER, A<br>1798 - MALSTER DE RE-ETOIL£JUAN: MUNCROSE, "FPELLUIN CIRVNO" \*<br>178? PFD-TBED, CONCE A SON POJACON', "PID-DREGA,"OWOJE JOUEUR RECOIF": "PROVINCO

)이 이 이 아이들은 "Sai Treat For IPA"<br>1982년 - The Maria Maria Maria Maria Maria Maria Maria Maria Maria Maria Maria Maria Maria Maria Maria Maria M<br>1982년 - The Maria Maria Maria Maria Maria Maria Maria Maria Maria Maria Maria

<sup>4888</sup> FMI-ITOIS BEflCrtKD.WD.KD.PCI) XXT1 -PETiBw 4M3 WIS DORIES. 13, 6. f.aGSSID\*, 13.6,6, rHCICICH.29.3.3 -819 MT» 2!>mi£.3.3.3,CS3J.E.3.3,7.vmPlPE.::6.B.FRNrcrE.4,3,8 4813 MTP.LeUPH^Wti.5.?.J.1-?.-tL"T£.«.3,4,f\*p«H.l3.«.e 4820 WTft TSaL.t2,5.6,5\*»ELlK.3.3,4,ePLLSCC.I0.6.?.K\*»>l,9.6.7 18808 DETIKm-I Cl-«(24.6),vC24,6',ftVf24,6>,Sr'24.\$).8W24,6>,8VC24,S).Wl3),W.

3>.K13).H0CI3) 18803 0!-O«6.12).0W6.12).t;«C:.6.10)

×

ICOie BIRKlJ-'WW'OtWawSWO- P!W3>\*aCST- <sup>l</sup> irIlt»(4y.'EST , .Tt--T(!tS0B\* J8820 \*»\*Xf1-P>W8«5<18>'Pr--KX6) ET-1 «.-» 1W2j DM nMDfXIt^TINtHKS} '-; 19838 esrnsN lBlOe FCW-1T03 FWI-1T06 F0aj-lT0!B 13185 flEPOCtKI.I.J) leilB MEXTJ'MEXTrMEXTt: :^::' RETUW 18288 WTft 181188,111888.180088, 118108, 181888.118000,188108. 181008,110808. 188188 182\*1 pfrm iu8io.i9»oo8.eieoeo,i8on3.8!uis,teio8t.eioiejt.«u08.iiioi8.«8iM 18282 C^Tft 181118.881180.101119,881008, 118800.010800.108000,010180.101888, 108II8 18283 wra 801800.819100.001988,818110. ioiooo. leoieo.eiiiie.ioiooe.eieiee.ooitoe 18284 CATft 081100. 111818.801108. <sup>1</sup> <sup>1</sup> K\\V«V10O.M1818. U0C00.888188. 181980.810188 10283 WTft <sup>81</sup> 1808,018100,81 1028, <sup>1</sup> 10088,010188. 011 <sup>1</sup>W, 111010.010188,011800,110108 <sup>18286</sup> M-q 101888. 118018.188188, <sup>1</sup> 11000, 188010. 110180, 181808. <sup>1101</sup> 18, 181880. 100110 18207 MTfl 011881. 191118.801180, 10UC1. 811101. <sup>1</sup> IIOOO.OOOOW, 118190.081181.001180 <sup>18209</sup> MTA 181881. 38Ot0«.eil081.919tee.ieie0O,liOeee,018ie«,l|1913.ei3188. <sup>911191</sup> 10209 MTfl 001118.011080,110088.118111.081808,119100.111001.190180,101080.188180 18219 WTft 011119. 181881, 188108.111888.808180.111801.100180.811118,801180,811118 18211 WTft 111818.016I 88.611880, 118100.811008, 118118.811801. 1)0080,010010.110100 10212 WTft 181880.118181,181088. 118888.118181, 181880,118808. <sup>1</sup> 18181,111808.188181 10213 WTft 801100, 181001.881188.181188. 101888,918180. 101880.118080,108108.001100 10214 WTft 811889.818188.001108. 011000.880108.111888.800180.181081. 818108,811188 10213 WTft 181181. teilOO. 81 1000.118101. 881000.118190.801108. 811188.181888.188108 10216 WTft 801181, 881108.181808, 110080. 880180. 181808. 810080. 119181.001108.811181 <sup>18217</sup> WTft 8t 1881.818180.91 1888.118118. 811l08.8I18«t. 118009.118888,810081. <sup>119104</sup> MOM WTP59. 1.46.3. 38. 1.53.3, 53. 1.61, 3, 38. 1.78.3 11803 WTB39. 13.46. 12. 38. 13. 55, 12,58. 13, 61. 12. 38, 13, 78. 12 11810 WTM5, 12.46, 3,33. 12, 35,:, 61, 12, 61. 3.78,12.78,3 11015 WTft4\$. ;,78, 5.46. 12.70,12

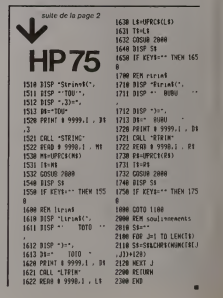

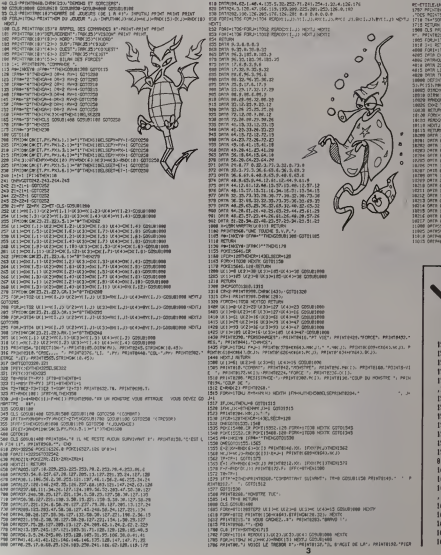

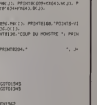

- 
- 
- 
- 
- 
- 
- 

## **AWARI**

「おおおお!

Également sppelé "AWARI", "BAO" ou "GISSONO"<br>selon le pays où on y joue, ca jeu africain de stratégie<br>est très ancien et se joue dans des trous creusés dans<br>le sable avec, en guise de pions, des coquilleges ou

le sable avec, en guise de plons, des coquillages ou<br>des califoux,<br>Son fonctionnament est relativement simple mas<br>pour battre lordinateur il vous faudra mettre au point<br>une technique efficace et réfléchie car il ne se lais

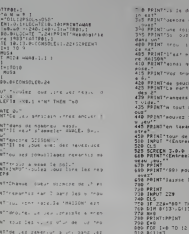

FIRST PUBLICATE .<br>Les termins vans va nouiter les regies d The mass class and **SANCTON CONTRACTOR** retourner is to **EN 070** 000 REAT I<br>930 EAD<br>940 F/Kamp<br>950 B:13amb<br>950 B:61mB

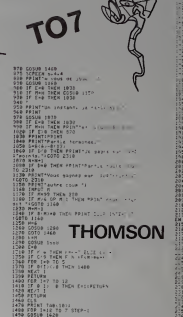

8월 1983년 1월 1983년<br>1983년 1월 1989년 1일 - 대한민국의 대한민국의 대한민국의 대한민국의 대한민국의 대한민국의 대한민국의 대한민국의 대한민국의 대한민국의 대한민국의 대한민국의 대한민국의 대한민국의 대한민국의<br>1980년 1월 1983년 1월 1일 - 대한민국의 대한민국의 대한민국의 대한민국의 대한민국의 대한민국의 대한민국의 대한민국의 대한민국의 대한민국의 대한민국의 대한민국  $\begin{array}{|c|c|c|c|c|} \hline R+V(r) & & & & & & \\ \hline 1 & A & & & & & \\ \hline 2 & A & & & & & \\ \hline 3 & A & & & & & \\ \hline 4 & A & & & & & \\ \hline \end{array}$ 

**TIRS CROISÉS** 

Jouer contre l'ordinateur à ramasser le plus de points<br>possibles dans un tableau de nombres où règnent des<br>chiffres inconnus,

ingus)<br>245 FRINTIANS - Sint desirt.<br>274 FRINTIAE ALDAL Geografiae Valiance.

le Printingers (onte l'existerial<br>Et aplintiques (onte l'existerial

Pierre VIOLENT

.<br>Un sous-programme de gestion d'entrées-sorties (SUB INP) vaut la<br>peine d'être regardé de près

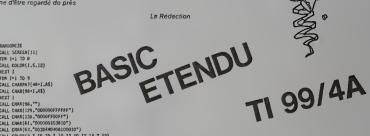

 $\begin{tabular}{l|c|c|c|c} \hline \textbf{18} & \textbf{18} & \$ 

800 IF LOAL AND COLC AND COMPOSITION EACL MISSIPLESME "65181)<br>"ASSISICE JUIN ARE JAO HOLD MISSIPLES DEAN REINWORK.".13): ACCO JAO<br>800 IF 1943 SHR CALL MISSIPLESME DEAN REINWORK.".13): ACCO JAO<br>800 SAMERY - ROO PERFECTIVO-1 Pre<br>Let ANGUNIJOT MODITISH II DESPLAE ATENDIZO)<br>KELASPALI TORA BALL TAPERILOMÖSTO), ""ILS)<br>INVANDELINI INGPREJAS HOC'-IE REPLECHES ...\* AL a 99.00<br>LEATINGE THOR LINE 33 042 33 BOI-780LLCD<br>ISLEENSE THOR LINE CITC 33 BOI-780LLCD **RE-INTERNATIONAL CALL MODERN P. MAINT FASTINGER** 38-18-80<br>1970: 1970: 1970: 1970: 1970: 1970: 1970: 1970: 1970: 1970: 1970: 1970: 1970: 1970: 1970: 1970: 1970: 1970: 1<br>1970: 1970: 1970: 1970: 1970: 1970: 1970: 1970: 1970: 1970: 1970: 1970: 1970: 1970: 1970: 1970: 1970: 1 

## **FRANCE**

programming un value ses ses extension mémoire). A<br>graphisme très prècis s'éjoute un jeu éducatif qui<br>ssionera les enfants et étonners (édifiera?)<br>prents sur leurs conneissances en géographie.

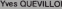

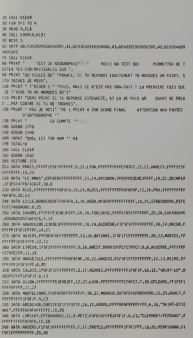

la Règle<br>à Calcul

ntomer

TEXAS<br>INSTRUMENTS

L.

AFFICING IS LA **TOM A BOOT** 网络树柳叶柏柳柏油树树树树树树树树树树树树 10 Hz<br>10 Hz<br>10 Hz Sectad du Tas<br>-50 TMDA 1978<br>-20 TMDA 1999<br>-19 TMDA 2008<br>-19 TMDA 2008 THO THERMAL 17-45 **BASIC<br>SIMPLE** 0-2<br>L-14<br>LHPUR 140<br>LHPUR 1602

ent une documentation sa

D Je commande les logiciels ou prod D Je désire seul

 $PML$ References

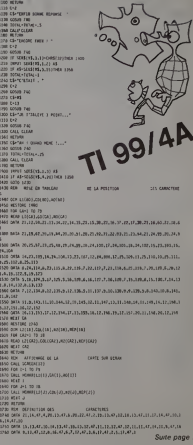

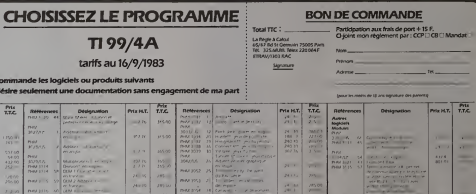

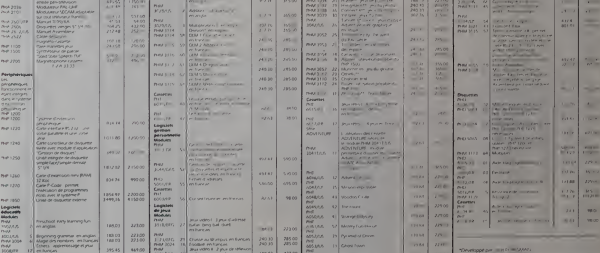

 $\overline{a}$ 

## LABYRINTHE

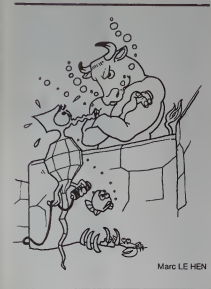

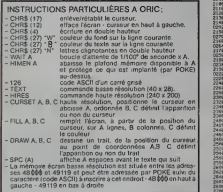

18 PRIHTCKtK 17) <sup>29</sup> PRINTCHR\*. .2, M PRINTPRIiiT s>0 <sup>1</sup>NT PRINT PPIPIT PRINT PRINT PRINT PRIMT'PRINT «B PRUrrcMtK4)>CMtK27)aU\*iCHR»C27>\*f"j8PC<S)<CHm(Z7}"K L ft8 <sup>t</sup> h th e- 58 PRINTCHR.K\*. 63 POINT PRINT PRIMT- PRIMT 70 PPINTSPC<07.;, '•«!!--: L£ HEM IS93- : ..-: VeH 98 CL3PRIHTWR«<17.<'PP!"T PPINTP'MMT 92 PRIMT'VoglM-veti\* !•\* r»9\\*% <Pi J\*u ? Q/N" S3 GET Z% IF Z1--0- THEN 28986 i&e HiMfji 37988 118 FOP Z-37318 TO 37931 12a POKE X.126 130 NEXT <sup>140</sup> fW X-37859 TO <sup>37871</sup> IW POKE >.I26 168 NEXT 179 FOB I--37910 TO 371\*50 STEP 48 1SB POKE Y.126 199 tcxr 269 FQ8 Y-3783! TO 37871 STEP 46 210 poke i.xzb ir\* >'€/: <sup>238</sup> FOO Z-I TO <sup>188</sup> <sup>248</sup> PERU <sup>04</sup> 239 POKE 37808\*40.126 zee NEXT <sup>278</sup> WiTft 834, 855. 063. 8\*7, 868, 878.891. 892. 89- 298 OFlTft 89\*. 93?. !81 . 193, 193,119,137.133,143 298 [\*RTR 144. 14?. 1\*7.148. 158,172.173.173.17\* 388 D\*>Tft 177.175, 168.1-31. ! 83. 186.212,217.215 313 DftTR 223,j ,--3.234 329 C\*TR 235. 2\*v:...'.,-.26'j. 265. 26\*. 268.269. 233 338 OftTft 297,298.299.381. 392.386.33). 332, 333 348 URTft 333. 342. 344, 34\*. 347, 3-9,339,377,379 338 WlTR 375, 390. 381. i^. &\*. J99. 412, 414, 413 3\*8 WTTft 417, 424. 426.427. 428, 432,454, 433, 436 370 DftTft 4S7,458.4\*8,4\*;i,4\*;2,4fj,4C4,4S3j4«S 389 tVftlft 468-478,492,493,494,599,594,534,33\* 398 WITH 337, 536. 539. 548, 342, 544, 543. 347,349 488 WiTR 358. 571. 372, 3?4. 569, 582, 384. 387,399 418 OHTR 614, 61\*. 617,613, 622.624, 626, 627 428 WlTR 632. 634, 638. SS8.\*61, 662. 663, 664, 666 439 WtTR 6\*7, 669. 6\*9. 692. 634. 655, 635-699. 693 440 WtTR 788, 762,7e4,789,?69. 718. 732.736. 748 458 WfTfl 742, 744.745, 746. 772. 773, 774, 776.779 460 DfiTft 760,782.786,787,788.799,912,818,824.929 <sup>388</sup> CLS PRINT PPJuT PRINT <sup>510</sup> POIIIT-Vo.jl«z-ve-J» wair I. «rt» 9u LftBVBIMTME <sup>7</sup> O'H" <sup>520</sup> CET V» IF ,'»-'0" TMEII <sup>33999</sup> •- .i.: point print print 618 PPK»T-Iotf!i'J»X 1\* mv-ju d« difficult\* 2 - DitYICl 1\*tl 9\*0 ZZ-0 578 GOTO 2140 1883 PRINT 180\* [HHJT-'lly0O[>,<E>8T.tS)U0,t0)'je9T,(CJftRTE-.fl« 1987 IF J-37838 THEN 38880 1816 IF UP--C" THE" 37909 1820 IF B»-"M- TMEII 1189 1838 IF «•-"£- TMEII 2188 1048 IF R»-"S- TMEII 3190 1030 IF F\*""0" THEN 4100 1668 GOTO 1863 1180 IF PEEK' J-49/-126 TMEII 1128 1118 GOTO 1139 1126 PRIMT- IMPOSSIBLE' -WRIT 408 CO <sup>T</sup> <sup>a</sup> 1083

1148 IFFERS J-48 HIZEDHANDST HUFES CUPREZULZB.0 FILL168.34.127 CC 7940 ii-ii-ii-129 - 126TMEMTEXT MIPES CURSET28.28.8 FILLI60.34, 127 G OTO<br>ABA **PERC'U-BO-HIZER-BARDAT (HIPES: QUISIZZO-ZB-B FJLL168. 34. IZT. CO.**<br>RESKI LIBRALIZER BARDATION MEREL (VIRGETAL DA ALEXIANA DE LIBRALIZ 1170 1FPEEH' J-IS8)«|261MEHTE'-:T HIPES CWSE129. 28.8 FILL169. )\*. 12? G OTOtBBB <sup>1198</sup> IFPEE'i J-248J4126TMEHTEXT MIBES CUPSET28-29, 9PILL166, 34. <sup>127</sup> 0TOI228 <sup>I</sup> i2t .'. <sup>B</sup> :::'' 1249 IF PEEXt .1-201 )-126 TMEII 1200 1268 WSUe 18138'r;OTOI3?0 1290 0OSU6 19128 1390 IF PEE\*' >I59'-I26 tHEfl 1348 1328 COSUe 19138'GOT0138e 1340 GOSUB 101\*0 C0T0138B <sup>1360</sup> C0SU8 <sup>10018</sup> PEEUJ-I6I wli'6 ThE» <sup>1420</sup> ;.:...- ... ;,l- :•!.-, .M'-H4> 1428 GOSUB 19160 1448 IF PEE\*' J-139J-126 TMEII 1488 1460 GOSUB ivii?8GrjT01328 1480 GOSUB 19188 <WT01329 1390 COSU0 19820 <sup>1328</sup> IF PEEV- j-121 -126 TH6II 15\*9 1V8 '.Oi'Jfi 1821^ GOI0I388 ::• <sup>i</sup>)'V.:V 1308 IF PEEKOH9>"126 THEN 1629 " . .: :.-' 1628 GOSU8 10228 G0T0I668 1\*49 CCr^ug 19930 1660 IF P6EKCJ-BD-1M TMEH 1789 1689 GOSUB <sup>1</sup> 9238 'GOT01 726 !.-fii wsiJS 19248 1729 IF PEEf J-79 -126 THEM 1760 1748 GOSUB 19279 COT01899 1768 'iOS'.\* 182^0 GOTfllWe l'^^ CvS'JB 19849 1999 IF PEEK' J-41-126 TMErl 1848 1828 Wsub 19296 «T01868 1849 GOStJB 19288 18\*9 IF PEEk' .'-;? .-126 TMEII 1999 1889 GOSt\* 19319-GOr01949 1599 G0SU9 10398'GOTO1940 1529 GOSL« 19939 1949 IF PEEKCJ-D-126 THEN 1580 .-'-'>.:'; ii-i IF PEO«J+l>-126 THEM 2048 2020 GfftijB 19339 GOT 02641 2840 GOSUB 18349 2941 CURSET 111,16.0 2942 CWW 78.9,2 2843 CUOSET 118.16.0 2B4J CHFlR 79,8,2 2843 CUOSET 123,16.8 <sup>2646</sup> CHPR 82,8,2 <sup>2947</sup> CURSET 132.18.9 2848 CHRR 68.9.2 <sup>2868</sup> GOTO <sup>1893</sup> <sup>2189</sup> IF PEEK' J-l>-I26 TMEd <sup>2129</sup> 2! 19 GOTO 2139 02929 <sup>1190</sup> 1FPF" 2eO..»126THEHTE>T HIKES C\*SET29.29.0 FILL<sup>160</sup> 0T01369 2120 PRINT\*1HPOSSIBLE" W8IT 490 GOT01899<br>2139 J»J»J\*1<br>2149 J»PRIKYJ+1>+12KIMEMTEXT HIRES-CUPSET20. 20.0 FILL160. 34 2130 IFPEEK FUNKTIERE IN DIE STAAT DIE BELAND AAN 'n FILANDER VAN DIE TAAT.<br>21 Maart – Die volkstaatse koninkeling van die beskry van die Staat en die Afrika van die volkstaat. 2169 IFPEEK J+3;-l26THEHTEXT-HTFES-CURSET29, 28-R-F )<br>2019 IFPEEK'J\*4/-I26THEMTEXT-IIINEN (CUPSET29, 20, 8 FTLL160 34, 127 -COT<br>27 PEEKYJ+5 I+L26THEMTEXT-IIINEN (CURSET29, 20, 8 FTLL160, 34, 127 -COT 21S9 IFPEE\*' J-5'-!2\*TME?iTE:-:r MIPES Ci--R3ET28,29.8 FILLI69. 34, 127' GOT <sup>02360</sup> 2159 IFPEEK<J\*\*>«126THEJITE>:r HIRES CIJPSET20. 29,0 FILL <sup>1</sup> 60. 34, 127 CO! 02220 <sup>2229</sup> GOSUB <sup>19088</sup> <sup>2240</sup> IF PEEM J-35J-126 TMEII <sup>2288</sup> 22\*0 COS'je 10n0GOTO2360 <sup>2288</sup> C0S>JB <sup>19129</sup> <sup>2399</sup> IF PEE\*" J-45/-126 IMEII <sup>2346</sup> 2328 G09UB 10158 G0T023Se <sup>2348</sup> GOSUB <sup>16148</sup> G0TO2393 - . i:'.:• 2i\*H != PEEK' J- 36-126 THE" 2428 ; IBI7B COT02448 ' '; ;-: - PEEl" J-44/.I2S THEM 2438 ;A',\*i GOSUB <sup>18139</sup> C0TC2328 VAS V.V.-b 1S1\*0 <sup>r</sup>,OI02329 i'-ifft V~'.<e 19929 2329 IF PEE"' J-j?.-126 THFii 2360 2349 COSUB 10218- C0T0238B <sup>B</sup> <sup>18298</sup> <sup>2389</sup> IF PEEi-' .i\*43i-12« TMEII <sup>2629</sup> 2-:88 <sup>r</sup>//'HJ6 182i9C0rrj2\*68 tW, G«UB 1^229 C0T02668 .-.(«;• '.' :v>'-/ 2669 IF PEEK' J-39>-l2\* TMEH 2788 2689 GOSUB 1823800102728 :.--. ;.- .:. :,.-.!.- 2?29 IF r-EEK' j«42 -126 THE" 2760 2740 GOSUB 18278 00102900 2768 CUSue 10268 G0T02888 <sup>2780</sup> C0SU6 <sup>18049</sup> 2^99 IF PEEK' J-3? ,-126 THEJI <sup>2349</sup> 2829 GOSUB 18258'G0T029€8 2848 COS'JB 1B2B0 2869 IF PEEK' J-41 -126 th£H 2908 28\*8 GOSUB 18318'MT02940 2909 COSUB 18380 C0TO2546 2>29 GOSUB 19839 2949 IF PEEK' J-40-126 TMEH 2989 2968 COSUB 18330GOTO3988 2986 COSUB 16328 <sup>3808</sup> IF PEEK' J.48 1-126 THEN <sup>3940</sup> •ma COSi;B li-358 '".0TO3641 <sup>3040</sup> GOSUB <sup>10340</sup> 3841 CUOSET 111.10.8 3942 CHRP 65.0-2 3843 CURSET 118,19.8 384\* CHF.P 63.9.2 3843 CURSET 123.16.0 ?P4t. fHPP 84,8,2 39\*8 GOTO 1693 3198 IF PEEK' J\*49,-126 THEM 3129 3118 GOTO 3139 3128 PRIHT- IMPOSSIBLE'. MRIT 489 GOTO 1903 3138 J-J\*48 3140 IFPEEK'-J\*48>-126THEMTEXT HIRES CUOSET26. 20.6FILLI60- 34, 127-GO T03928 3139 IFPEEK' .i»88 -126THEMTE^T HIRES DJ»SET29,Z9-9 FILLI68. 34, 127 CO TO37B0 3159 IFPEEK' 1\*128 -126IHEIITE:<T HIRES CUOSET29.20.BFILLi68, 34. 127C .<br>20 MEET JA 120 MARKINDITENT NINGE (ORSETZE 2010 FELLSER) 2017 27 G.<br>12 MEET JA LEGO-LOUIS DEUTSCH HERE (ORSETZE 2010 FELLSER) 24 J 127 G. 3170 IFPEEK' J\*160)-I28THEITEXT-HIRES CHRES CURSEI20-20-0 FILL169. 34. 127 G QU0<br>31888<br>3188 IFPEEK' J\*288-12251HEITEXT-HIRES-CW3ET29.20.0 FILL 168-34. 127 C Q OT 03360 3159 IFPEEK' J\*240,-126THEH!E/!T HI FES C'JPSE 120,20. 6 FILL 168, »4, 12? 'C rirr/3220 3249 IF PEEK' .1.281 1-12\* THEM 3289 nee <sy ue 19139 coio3388 ;/-;« GOSUB 18128 3398 IF PEEK' i-153'-126 Twru jj48 332B COSUB :ei30COTO3388 3340 COSUB I8I40.GOTO3398 . ' B 19018 •jfrg IF PEEXl l\*lfil -12', THEN 3420 3488 MS"JB 18I78&0T03448 >\*><> GOSUB 10169 3440 IF PEEK' J\*159'-126 THEM 3480 I4M GO '' G0T03928 fi leiBB-coTowze T,09 i;<C<m 18929 <sup>3528</sup> IF PEFK' .1\*121 .-126 Mil >. <sup>548</sup> i,u',UB <sup>10216</sup> <sup>00103398</sup> -.• <sup>a</sup> <sup>m</sup> <sup>19209</sup> <sup>3388</sup> IF PFF.K' 1\*119-126 fMEII 3\*20 :..-: ..I.-...1: s;.;- <: <sup>n</sup> cr.ii <sup>M</sup> 18228' C0T036S9 3646 GOSUB 10938 3668 IF PEEK' J\*9W-126 Tl« H , ... ,-.: ...: 3720 IF PEEK' J\*/9 -126 <sup>I</sup> MEM 3760 3748 COSUB 18270 GOTO3808 lifM GOSUB <sup>1</sup> 6268 GOTO3B00 ,Mil 3S09 IF PEEK' J.4I f-126 tHEM 3040 3929 GOSUB 10258COTO3860 <sup>3840</sup> COSUB <sup>16286</sup> 39\*8 IF PECK'. 1\*35-126 THE! <sup>I</sup><sup>3980</sup> 3688 GOSUB 19318 GOTO3940 .;-,T03949 6

3949 • IF . PEE\*' -.'•! -126 Tm£m 3g4jf MB --- -<sup>b</sup> IB33B V.mSM <sup>3988</sup> «WS>JB <sup>10328</sup> <sup>4888</sup> IF PEE\*' J-1/-126 THEN <sup>4040</sup> <sup>4829</sup> CASUS <sup>18338</sup> COT0484I <sup>4040</sup> GOSUB <sup>103411</sup> <sup>4041</sup> CURSET 111,18.0 <sup>4042</sup> CH0R 03. 9. 4843 C'JOSET 118.18.9 4644 CHPR B3.B.2 <sup>4043</sup> CURSET 123. 10.0 <sup>4046</sup> CHRR 6B.8.2 484? IF J- 37730 OR .W7790 OR J-37838 THEN 4049 ELSE 4060 4849 CURSET 184.86.9 4049 CMflR 83.0,2 <sup>4058</sup> CUtXEl Hi ^' 4031 CHRR 79. B. 4032 CURSET 118.09.9 4853 CMftP 82.B.2 4934 CURSET 123.80.0 4?35 CHBJJ 34,8.2 4936 CURSET 132.80.0 4057 CHflK 73.0,2 4838 CURSET 139,90.8 4039 CHRR 69.0.2 4\*69 GOTO <sup>1003</sup> <sup>4160</sup> IF P£E»WJ-IJ-I26 THEM <sup>4128</sup> 4110 GOTO 4130 <sup>4128</sup> PR KIT -IMPOSSIBLE - t\*IT <sup>400</sup> GCTO1B03 <sup>4139</sup> J-.M 04528 4199 IFPEE\*'.>-2>-I26T>€>iTEXT MIPES CUPSET29.29I.9 FILLIP <sup>I</sup> <sup>41</sup> 4e IFPEEXOJ i-:Z6I-EHIE>:T MIOESO^>S£I20.20.3 FILL168, 3\*. <sup>127</sup> WT 127 COT <sup>4169</sup> IFPEEK(J-3>a|26T>CNTEXT m1RESCURS£T29.20,8 FILL168.34. <sup>04640</sup> 417- COTE<br>247- COTE<br>417- COTESTING J-4, INSERTMENTENT HIRES COPIETZO, 28,8 FILLI60. 34 E27 S01 **CONCLUSION CONCLUSION CONCLUSION CONCLUSION CONCLUSION CONCLUSION CONCLUSION CONCLUSION CONCLUSION CONCLUSION** RIC<sup>1</sup> 18 (1861)<br>1882: CURSEJ91.33.e[\*MM38.6.2 0Pr-US.33.2 OPR-38.8.2 ORfol. -33.2 ft<br>1883: CURSEJ36.67.8 ORfolds.e.2 ORfol.78.2 ORfoles.e.2 ORfol. -72.2 ft 18^38 C'.\*SEr7e,4?.8'00ftU98,8.20PftUB.78,2 DRRU-88.6-2 (jRRWO,-70,2 R Fruit. IP049 CURSET61 4.3.-I ' . . . .. L-of4Jn.-l80 ,? PEIURM 10859 DJRSeT41.3B,B'C\*nHl5».B.2 WWH8, 138.2 i'i.u-i5O.0.2C\*i»W. -130 .2 RETURN 1B128 i;"PSETie0.6e.e opfiuie.:,; ww\*ue,J . return lone cuRJETiee,£\*;,e muie • 1OM0 CUOSET 148,68-0 DORU-18. 5,2 IVRRM0, 25,2' OPfiWIO, 10.. ' ETi4«\*«s.e wmu-ie -.;.--. returu 19160 CUBSET59. 53,8 0RW16, •..'•"V.-. 48. 2 I'".; I01?0 CURSET96.60,6 [iORMIO.6.2 tPRlt6.4P.2 t\*P4.1-18.9, i <sup>I</sup> <sup>I</sup> <sup>B</sup> ' :."i.5.2 l.ORM9.40,2iDR«J19.10.." I019B CUPSFT139..-.0.8 C'i-1.1- <sup>1</sup> « .!-•.; [RIHI9.40.2 PORU10.9.;' ' <sup>I</sup> 18200 CURSE I."--. -i?.f\* r'M.i;-. -..? I.,H-.;i' -.-,.; drhij-13. 15-2 PEIURM 10218 CUOSET?3.55,0.DORMI5.8.2 lRfvi8,55.2 OPiill-15.1' <sup>16228</sup> CUOSET If 5. «.!. <sup>8</sup> [,1-c.il-r . .,..;.....,..... ..,-.., ETI65.53.B MBBJ-13.B.! WflH8.S3,2 ORAUI9.0.2 RETWW JET60.40,e WMHlS.7.2 :'PRM0,78,2(>RftH-13. 15. <sup>18256</sup> CLIPSE 168- 47,0 [FCiUi S. it.<sup>Z</sup> &FHW8.79.2 [.Wi:i-:-. .' ' 16268 ii)p';ETiee,4a.fl Ntnu-13.7.2 0Rflwe,7e,2 dormis.i?., 16278 C'JOseT100,47.6tiORll-13.6.2'fnRftWe,7B.2 MAMIS.B . RETURN 1B26B CUPSET4O.30.0 t'Ortl2e.lO,2 DPBH9, 1BB.2 C\*flH-2B ( 20, .... : i-,.. ,-. : m ii.ilfi <sup>1</sup> . <sup>I</sup> '---.-. .- RLTI'P'I 1<V:1C r\_.it FtTUOii IB32B n.w'i 1;... ...! <sup>1</sup> f-:i,,.. i--.. CfiBHO. OB.j <sup>i</sup> nui -,-n.,.i ^ RETURN I033B CUR6ET2B,3B .•. 10.40 CURSETl 20,10,2 C'CfrUO. 136,2 DRRM28,i8 . 10339 CURSEr22B.3B.fl DPmi-29,9.2 ORU8. I30.2 t\*RU20,H . . ' ' 1 dece un labyrinthe de 20 rases : 28830 PRIMT's Neuche, et le Point d'arrivee (A), en bes a dreite."<br>28060 FAINT-En cours de jeu, vous Pourres revolr ceft« cirte de IJ» 18 fol» "Hild" selon le stuess de difficulte choisi, Votre Fost ,.B0Fi5 FPIMI-fl'.t.ri'.i • In\* »«nd<n\*. 10 »»e\*n"l\*t, 26038 PRINT PRINT-PRINT :<br>2020 PRINT PRINT :<br>iniis i-ir un\* 'ist<br>iniis PRINTSPC: d.r. Pavolent le jeu, vous ne verrez hof l'in<br>20138 PRINTSPC: d.r. Pavolent le jeu, vous ne verrez hof l'in .<br>20140 FRONT"Leigelathe en hersteitive."<br>20150 FRONT'Les des Locanonis d'effections, cour har case dens was .<br>20060 PRINT "nustra purechaera Hord Cat Dud Guest."<br>20120 PROST "Quant vina earstendrag dans Le derezer coulcir. Vive V. reas<br>Josef PRINTTLe mot SORTER Semantit pur le mar, Roundez Institut Lt."<br>Josep PRINT PRINTTPour mountain, tatez la lettre de la direction du 20000 PRINT"FOIL METURN,"<br>202015 PRINT PRINT"MPAyer Auf und touche four commer<br>20216 PRINT PR GOTO 168<br>20226 GET ST.COTO 168 ANNOS PRINT PRINT PRINT PRINT PRINT PRINT PRINT PRINT<br>SEROS PRINT-BRWCH. VOI.« AVEZ TROUVE LR 50RTIE •" . 200 IP 676.<br>25040 - CLA Awardie To 12371<br>25020 IF PEErre 14626 IPB4 Pare A+11140.126 . .. .,- 1-1 II"! <sup>i</sup> 17038\*1 <sup>1</sup> I68-6S in looo -n. B '. ' Sillft! p.Jf.L' II

## BIORYTHMES

Le programme. One programme. Ce programme de trace interestinguistant de la construction de la construction de la construction de la construction de la construction de la construction de la construction de la construction

**CONTROL DE CARDINAL EN CARDINAL EN EN CONTROL DE CARDINAL EN CARDINAL EN CARDINAL EN CARDINAL EN CARDINAL EN C<br>CARDINAL EN CARDINAL EN CARDINAL EN CARDINAL EN CARDINAL EN CARDINAL EN CARDINAL EN CARDINAL EN CARDINAL EN C** 

r / Programme proparant les previsions.<br>PB Programme catculant liss prévisions.<br>199 Programme assurant l'impression du signe astrologique en CC<br>Clans le but d'obtenr un programme tenant en 1680 pas, il est

 $M_{\rm H} = 0.01$  and the matter of the state of the state of the state of the state of the state of the state of the state of the state of the state of the state of the state of the state of the state of the state of the st

UTILISATION DU PROGRAMME <sup>1</sup> - Charger leprogramme par un LOAD ALL'BIORYIO". 2 - Une fois le programme charge, faire F1-P0. <sup>3</sup> - Le programme demande: ANNEE? repondre par 1983 ou 83 <sup>4</sup> - Le programme demande : MOIS ?repondre par lenumero du mois (1 pour Janvier. <sup>1</sup> <sup>2</sup> pour decembre, etc.). 5 - Le programme demande : JOUR ? repondre par lequantieme du mois (11 pour leonzieme jour du mois) 6 - Le programme demande: 2LETTRESOU JOUR?repondrepar les deux premieres lettres du jour (LU pour LUNDI. Dl pour DIMANCHE). Le programme est alors initialise a ladate du jour, il ne redeman-dera plus ces informations sauf si on refait F1 -PO. <sup>7</sup> - Le programme se presente en affichant JE SUIS CASIMIR puis demande: ET VOUS? repondre par un nom ou un prenom (si le nom introduit fait moins de <sup>20</sup> caracteres. lors de I'impression. il sera centre en dessous de "BIORYTHMES"). 8 - Le programme affiche : BONJOUR nom puis nom DONNEZ-MOI. <sup>9</sup> - II demandera ensuite I'annee de naissance. le mois de nais- sance (en chiffres) et le jour de naissance selon les modalites decrites en 3.4 et 5, 10-11 affiche ensuite : MERCl nom <sup>11</sup> -L'impression se fait ensuite sur I'imprimante (que vous avez eu soin de brancher et de munir de papier et piles). 12 -Apres I'impression de tous les renseignements. leCASIO affiche: CONT ) pour vous inviter <sup>a</sup> appuyer sur la louche CONT afinde relancer le programme en 7.

### Jean DELATRE

Ce programme necessite i univariando de l'impimante<br>FP 10. Sans imprimante, il faut supprimer dans le pro-<br>gramme P0 lignes 8 et 15, mode ") : el MODE 8 , l'el<br>introduite les programmes en MODE 1, revenir en<br>introduite les

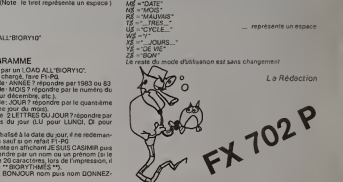

Certaines inges of sprogrammes necessarient, pour<br>directions of the changes of the product of the sprogrammes of the production<br>pour effect of the first mode White the supersession des<br>blancs entre MODE et 7, GSB et *H*.,

CYCLE HRRBBOTOUE

### La Redaction stown as sets

VATS: 4.E.

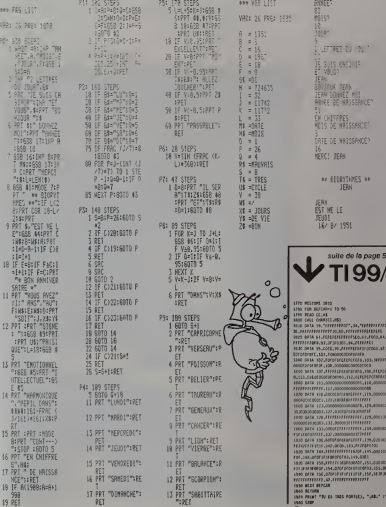

RUIT LITHR<br>JOURS DE VIE CTONS: 175M  $\infty$ . CYCLE PHYSIQUE CYCLE EMOTIONNEL **SHIP BON** cours: ORNS 24 JOURS<br>ET TRES MAUNAIS<br>ORNS 18 JOURS

\*\* 610RYTHMES \*\*<br>- JEBN - - 9.3<br>- DERN - - 10.5ERS 80K<br>- IL SERB 1200RS<br>- TRES 1985 13 JOURS<br>- DIE - 1985 1980 1981 **MAKE 38 DOUGH** 

VOUS RVEZ 32 RVS

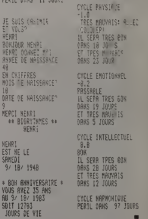

/IPO CALL MCHAII'. !<.<>] ,'lfiil GOTO »\*0

PERIL OBNS 97 JOURS

CYCLE INTELLECTUEL

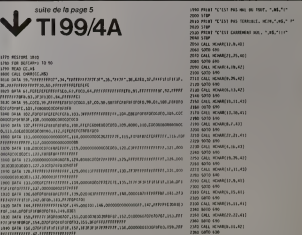

1970 FALMT "TO EN TAES PORTIES, ".AB." I"<br>1980 SABP<br>7

## C'EST NOUVEAU, CA VIENT DE SORTIR!

VINAIN CAMES" in Australia (1991) and the material constant of the material constant of the material constant in the material of the material constant of the material constant of the material constant of the material const un superradar universupersupe, de quoi faire de<br>sacrés ravages! BITMANIA, encore un canon laser à<br>votre disposition, mais cette fois-ci, vous luttez contre **CLUB**<br>un flot de neurones. Restez calme !Enfin pourTEXASTI 99/4A, les ROBOPODS vous aspergent de poussières Ouvert<br>radiosctives, mais vous pouvez les désintégrer en les linformations<br>décisions de la comparte deux les pouverties pour les linformations<br>convertient un morceau de gruy

DRUINC-ECOLO :<br>Conservation of the gras! SOFT VERT orga-<br>Vocas Vacances, ordinateurs at fole gras! SOFT VERT orga-<br>Vocas Vacances, ordinateurs at the grass of the grasp of comments<br>of combine eligation fewrite grass of the en 3 jours, 1300 francs TTC. vous serez au maximum<br>8 par cession et vous aurez un appareil pour deux per-<br>sonnes. SOFT VERT. Pascal MALLET. LISSAC. 46100<br>FIGEAC.

CLUS GENVAISE D'INFORMATIQUE :<br>Comparation de la minimistation de la minimistation de la minimistation de la minimistation de la minimistation<br>par l'influência de la minimistation de la minimistative de la minimistative<br>pa

UNE POILINE POUR ONCE 1<br>Vous allez entin pouvoir vous aussi empoigner le<br>manche bablai-ties avistra-tierrestres d'autres monditres<br>point qu'à bien se tenir l'Pour utiliser ces pognées de<br>jeu, l'vous laurés deux accessoires

**INTIMATION A LA MUCHA PRODUCTION CONTRACTOR (2018)**<br>A LA CHI PRODUCTION CONTRACTOR (2018)<br>POINT CONTRACTOR (2018) CONTRACTOR (2018)<br>POINT C EN CHI PRODUCTION CONTRACTOR (2018)<br>POINT C EN CHI PRODUCTION CONTRACTOR (2018)<br>P

## PETITES ANNONCES GRATUITES

Vehris TANDY PT2 (= PT2 1500) model<br>+ extension MEV SK + lable tra-som film<br>can't + nombours programmes mombi<br>(PC-Calc, Analyse financiere, ), settes<br>sum 1983 Le tout 4000 F Th, sur 175<br>33200 - Brodeaux Tél (56) MEAU<br>02 25

APPLE 2 RECHERCHE ASSEM-<br>BLEURS LISA 2.5, MERLIN, BIG ACHÉTE<br>CONTRE LES LOGICIELS DE SITIONS<br>CONTRE LES LOGICIELS DE SITIONS<br>CONTRE CHOIX (UTILITAIRES official)<br>CARREFOUR DE L'EUROPE • 71000 MACON TEL<br>29.0540<br>29.0540<br>29.05

CHERCHE ET ECHANGE PRO-<br>GRAMMES POUR Tl 99-4A<br>ECRIRE VEKRIS ELIE 25. rue<br>Paul-Barruel - 75015 PARIS

Purishment - State Shakis<br>
Purishment - Marking Purishment - Marking - Marking Purishment<br>
M. Mimediator Codella K7 + XAMME<br>
Marking and the Marking Discovery - Marking Purishment<br>
State Codella Codella Codella<br>
M. Michael

 $[0.0013, 0.014] \begin{tabular}{l l l l} \hline 0.011 & 0.011 & 0.011 & 0.011 & 0.011 & 0.011 & 0.011 & 0.011 & 0.011 & 0.011 & 0.011 & 0.011 & 0.011 & 0.011 & 0.011 & 0.011 & 0.011 & 0.011 & 0.011 & 0.011 & 0.011 & 0.011 & 0.011 & 0.011 & 0.011 & 0.011 & 0.011 & 0$ 

VENDS TRS 80 MOD. 1 NIV. 2 160068-1<br>MAGNETO + CABLES + DOCS<br>+ LIVRES + 70 PROGRAMMES,<br>+ LIVRES + 70 PROGRAMMES,<br>JEUX. UTILITAIRES. VENDU PROGRAM<br>1.900 F.V. POPESCOT 149, RUE TEMPS.<br>PARIS TEL.: 707.52.52.52.52.52.10

Vends ZX 81 + clavier mécani- (à d<br>que + RAM 16K + 1 K7 simula-<br>teur de vol + 3 livres. Le tout Irés - FONT<br>peu utilisé: 1000 F. Tél. (78)<br>M PAILLE Joël 386.17.81 (soir),

ds une HP 18 C, achetee en septembre 1983, absolument CHE<br>jamais servie, au prix de 750 F - 921<br>M. TERNY Francois I, allée - 606<br>Louis-Roveyaz - 78140 Vélizy-

Villacoublay<br>Vends ZX 81 + Mémoire 64 K RAM + 4.<br>RAM + 4.Livres + 1 K7 - 1 250 F.<br>Christian RIVE 75. av de la Lan- - Échar<br>Serno - 08200 NICE, Tel: (93) 71 92<br>72 5716

monete ex (sense 1205) 3960 6<br>son.minuscules, subo-repeat = 3000<br>settes EOT/ASM+JAGO - Lives GENI<br>settes EOT/ASM+JAGO - Lives GENI<br>sur TRS: 80 6 et programmation<br>2 80 200 F. Ph. PRUDHOM-<br>MEAU - TORSHU - SOMES - VENCE<br>SIN -SIN<sub>2</sub>

ACHETE ORIC 1, 48 K. ayant peu [1 A BL<br>servi. ÉTUDIE TOUTES PROPO- ET CI<br>SITIONS. RICHEFEUX P. 274, rue [159 {|

d'Entraigues - 37000 TOURS.<br>Achete Magnéto-cassettes PIER<br>Avec compteur + cordon pour MANTE<br>Tl 99-4A Daniel GONCALVES PORT<br>-Villa Magali - 1234, rue de Paris<br>- ECROUVES 54200 TOUL. Tel. (8)343.13.94<br>- CCROUVES 54200 TOUL.

VENDS ZX 81+ 16K + PRINTER<br>+ DOCUMENTATION. LE TOUT<br>DATANT DU 10/11/82: 1500 F. Vends<br>XAVIER BACHELIER 48. RUE (100/11/82<br>DES BELLES-FEUILLES - 75016 PEL. 86<br>PARIS. TÉL. 727.38.03

Chrock our Schange ordinator Echine<br>
Version of the Christian Christian Christian Christian<br>
Version of the Christian Christian Christian Christian<br>
Schange Version Christian Christian Christian<br>
Version Christian Christia

Vds .ZX IMP 450 F. <sup>1</sup>rlx papier 100F, extension 64 KRAM 400 F, livres ZX + progrs <sup>a</sup> 40 F. TOW-NSEND. ST-YAN - 71600 PARAY- LE-MON1AL TEL : (85)81.29.75.

Vends COMMOQORE VIC 20<br>
Ten de X7 + 3 Carlouches de Agneté<br>
teur de K7 + 3 Carlouches de Agneté<br>
reix + Carlouche Vic-Relay + - OBIC<br>
Condon Pehrete Autoformation - springs<br>
Base + 6 Lives our le VIC ETAT<br>
State + 6 Lives

VENDS TRS 80NIV. 216K PRIN- FEMIN- 1<br>DONT EDTASM ET SIMUL. VOL<br>400 FEDERAM ET SIMUL VOL<br>40 - BIBLIOTHEOUE COMPLETE<br>VALEUR 6600 FVENDU 4800 F TON LA<br>10 - GAD 1701/VER D1 - 69270 MUSIC I<br>EMBRUNS: ALLEE D1 - 69270 MUSIC I<br>(78

VDS ZX 81 + MÉM 16KO SS Daniel<br>GARANTIE LE TOUT 650 F F. Megali<br>CHEVALIER 33, RUE CARNOT - BCROI<br>92150 SURESNES. TEL. (8) 34;<br>506.38.09

Cotlaborateur journal cherche <sup>6</sup> acheler imprimante pourZX 81. faire proposition au journal

Echange programmes pour VdsNE<br>TI 99-4A Serge-PIGUET 82, rue ROM<br>du Bois-Hardy - 44100 NANTES JUPITE

Cause achat aulre materiel, Cherche expansion Video vends VIDEOGENIF. EG 3003 GENIE EG 3014 (32 K) + mini-

disquette (VGS). pour au plus<br>3000 F. SANCHEZ Daniel 41, rue de Grigny - 91700 STE-<br>GENEVIEVE-DES-BOIS. Tél.:

UTS WAS SHAREN 18 %<br>
VENDS SHAREN 18 %<br>
VENDS SHAREN 18 %<br>
VENDS SHAREN 18 %<br>
VENDS SHAREN 19 %<br>
VENDS SHAREN 19 %<br>
VENDS SHAREN 19 %<br>
VENDS SHAREN 19 %<br>
VENDS SHAREN 19 %<br>
VENDS SHAREN 19 %<br>
VENDS SHAREN 19 %<br>
VENDS SHAR

Vends cause double emploi interface PAL Tl 99-44A 300 F

FL more to an active many above the control of the control of the control of the control of the control of the control of the control of the control of the control of the control of the control of the control of the contr

URGENT - Recherche TRACE<br>N°1 pour achat ou photocopie<br>Faire offre a SAUTEREY, 24, rue<br>des Fosses-Saint-Berlrand.<br>75005 PARIS.

Achelele 2(1918), wends collected<br>CORE - 1, 48 K cantenant transporters<br>Core and the constant Core<br>Core and the constant Core<br>Core and the constant Core<br>Core and Core and Core<br>dimensioners - 1, 1998<br>Core and Core 2200 Aust

Vát monté Ps pour GMB VC<br>Tom LAMBEA 1 contrôler à SSC II<br>MUSC MAESTRO - BOMBAR<br>MUSC MAESTRO - BOMBAR<br>MONTEUR - BIORYTHAN<br>MONTEUR - BIORYTHAN<br>MONTEUR - BIORYTHAN<br>CBOONNES 56200 TOUR Té<br>CBOONNES 56200 TOUR Té<br>CBOONNES 56200

Vends ZX 81 (nov 82) + manuel<br>+ cordons et al. 81 mentation<br>Révisé oct. 83 300 F. Patrick 252.76 26 lesolr.

Vds NEW-BRAIN 32 K RAM - 30 K<br>ROM + MANUEL 2500 F. Vds<br>JUPITERACE + 16 K RAM +<br>2 CASSETTES JEUX 1000 F<br>DONNADIEU 23. AVENUEL<br>MIREILLE - 13009 MARSEILLE

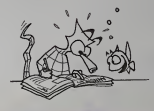

Vends one <sup>1</sup> .16 K TBE achete le25/07/83. vendu avec manuel det cassette Touch<br>DGNE - 31170 PLAIS<br>J-TOUCH TEL.<br>14445 APRES 7 H.

VENDS CASIO 702 P + INTERF<br>MAGNETO FA2 et K7 JEUX +<br>DOC + LIVRE "LA DECOU-<br>VERTE OU 702 P".LE TOUT ETAT<br>IMPECC. (AVR. 82) POUR 800 F A. PECHMAJOU 1. PL. ST- JULIEN - <sup>72400</sup> LA FERTE- BERNARD. TEL. <sup>16</sup> (43)  $\frac{3}{2}$ 

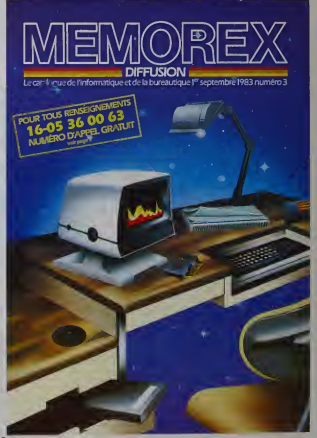

## DEUX SUPER-CONCOURS PERMANENTS

<sup>1</sup> 000 francs de prix au MEILLEUR LOGICIEL du MOIS et un VOYAGE EN CALIFORNIE au meilleur logiciel du TRIMESTRE.

uen criginal dens cel<br>- Pourtant nous a<br>le feua cur Man de Behörigehäldens ette Hous a<br>tormule, pourtant nous a4- accom<br>sayons de fava quélque chos e loading<br>de différent : noue organisons placific<br>no concours permanent tous sation<br>in mover despits dignes despro- ment d<br>fla

la grille recapitulative men-suelle.

Da plus, es aeroni les lecteurs Régierne<br>eux régistrats qui voltaitent pour ART (1)<br>eux régistrats pour les pour ART (1)<br>eux plus régistrats pour les proposes de la plus régistration<br>eux plus de la plus de contraite de la à fait au point, un de nos spé- K<br>clalistes vouve dira comment d<br>l'eméliorer pour pouvoir nous le do<br>proposer à nouveau

Pour participer, il vous suffit de mande par la redaction de notre : ve le droit d'inferrompre a tout :<br>il ous annoyée vos programmes : journal constitue I'acte de can- : moment le présent concours en .<br>accompagnée du bon nous envoyer vos programmes - journal<br>accompagnes du bon de parti- - cidatur<br>cipation ainsi que toutes les ex--- ART-3<br>silcations nécessaires à l'utili-- GIGIEL

selected corresponds.<br>
Maria Corresponds.<br>
Maria Corresponds (Corresponds Corresponds)<br>
Corresponding Corresponds (Corresponds Corresponds Corresponds Corresponds Corresponds (Corresponds Corresponds)<br>
Corresponding Corres

La rédaction d'HEBDO<br>An reserve le ditoit de GICIEL se reserve le droit de<br>selectionner sur la base de la<br>qualité et de l'orgenalité les log-<br>ciels qui sont publies dans la

SNEWS and policies and policies and the state of the control of the control of the control of the control of the control of the control of the control of the control of the control of the control of the control of the cont

pagnement et vos autres cour- |<br>riers : doivent : ègalement : être |<br>separes car traites par d'autres | services. • Joignez, sipossible, un listing du programme et un organi- gramme. • Enfin, le fin du fin, expliquez les particulates de votre ordina- teur et le moyen de votre programme a de v<br>teur et le moyen d'adapter votre programme a d'autres ordina-<br>programme à d'autres ordina-

avant<br>ART. 9 : La participation au conglement.

OGICIEL: 27, rue du Gal<br>75008 PARIS

Sera déclaré gagnant le pro-<br>gramme quiaura obtenu le plus<br>fort pourcentage de vote par rapport a la totalité des pro-<br>grammes recus pour un même<br>ordinateur.<br>ordinateur.

Ainsi, pas de favoritisme pour<br>les ordinateurs plus puissants ou de<br>nous reviendrons plus en détail a la fin du du du mois sur le systeme<br>à la fin du mois sur le systeme du detail du mois<br>de dépouillement du vote.

teurs. The contract of the contract of the contract of the contract of the contract of the contract of the contract of the contract of the contract of the contract of the contract of the contract of the contract of the con

BON DE PARTICIPATION Norn :

Prenom<br>Age<br>Adresse n\* telephone<br>Nom du programme<br>Nom du matériel utilise

déciare illes fasteur de ce programme qui n'est ni une infratori ni :<br>une copie d'un programme existant : Ge programme reste mit pro<br>im pages pubbles senort de 1.000 francs par page lun programme<br>im pages pubbles senort de face occupee)

Signature obligatoire : (signature des parents pour les mineurs).

MEILLEUR LOGICIEL DU TRI-<br>MESTRE UNE MACHINE A<br>ÉCRIRE BROTHER EP.22,

Le programme dori étre expédié sur support magnetique (cassette)<br>ou disquette) accompagne d'un Dascriptif Detaillé du Meterial util<br>Irie: d'une Notice d'Uffésation du Programme, at d'un amballage<br>Irinbre permettant la recs

### RECOMMANDATIONS AUX LEC-<br>EURS QUI SOUHAITENT FAIRE

PUBLIER UN PROGRAMME : • Indiquez sur le support + Duplication<br>indiquez sur le sur le suite materiel<br>materiel auque! il est destine votre materiel<br>Rien n'est plus d'est des d'es- plus d<br>sayer de charger un programme charge

• Notez dans les premieres lignes de votre programme, sous · · · · Envoy<br>forme de REM. votre nom, le nom · par sus<br>du programme : et le materiel · seul-im<br>auquel il est destiné. Nous pour- · gramm

rons ainsi reperer facilement les listings, une foissortisde Timpri mante.

• Dupliquez plusieurs fois sur lameme cassette et <sup>a</sup> des niveaux d'enregistrement differents votre programme. Nous aurons plus de chances d'arriver a le charger si les magnetophones ne sont pas tout a fait compati-bles.

• Envoyez un seul programme par support magnetique et un seul mode d'emploi par pro- gramme Votre lettre d'accom-

 $\begin{tabular}{|c|c|c|c|c|c|} \hline $M$ & MCM & MCM & MCM \\ \hline $M$ & MCM & MCM & MCM \\ \hline $M$ & $M$ & $M$ & $M$ & $M$ \\ \hline $M$ & $M$ & $M$ & $M$ & $M$ \\ \hline $M$ & $M$ & $M$ & $M$ & $M$ \\ \hline $M$ & $M$ & $M$ & $M$ & $M$ \\ \hline $M$ & $M$ & $M$ & $M$ & $M$ \\ \hline $M$ & $M$ & $M$ & $M$ & $M$ \\ \hline $M$ & $M$ & $M$ & $M$ & $M$ \\ \hline $M$ &$ 

Le prix de HERO 1 est d'environ 25000<br>25000 francs. Vous pouvez partis<br>vente na historisant au journal ou a le<br>vente de la System 167, ave- nue Pablo-Picasso Pare de La<br>nue Pablo-Picasso Pare de La De<br>Octonie 92000 NANTERR

Hero1, batest som nom, and the more than<br>the point is a South Meath Celle<br>the de Zenth Radio Co II a prentie<br>developpement et concrètes longe<br>developpement et concrètes longe<br>une tes born more more in the source-informatio

Haut de 50 cm, son corps repose<br>sur trois roues dont une de trac-<br>tron, et il est surmonte d'une lingu<br>"téte" pivotante recevant la plu-

Oirecteur de la Publication - Redacteur en Chet: Gerard CECCALDI Imprimerie: DULACet JARDINSA.  $1$ , rue Gay-Lussac,  $Z1$  N°  $1$   $\frac{1}{2}$ 27000 EVREUX Editeur:<br>SHIFT EDITIONS. 27. rue du Gal-Foy 75008 PARIS | phra<br>| Pablicité eu journal. | Dietribution NMPR<br>| Dietribution NMPR cours | peut Publlcite au journal. Distribution NMPP. N RC 83 B 6621

 $\begin{array}{l} \textbf{1}_{\text{G}}\left(\mathbf{0},\mathbf{0},\math$ 

roues I'autorise a tourner sur lui- en g<br>mème sans perdre l'équilibre !!! moie<br>La durée d'autonomie de plu- de H<br>sieurs houres dépend en grande : fac la<br>partie des fonctions utilisées. : feur

La féte pivote de 350° par rap- ci i<br>port au corps de Héro 1, c'est-a- de

dre pressure un'horizonte de la tété de la contrata de la contrata de la contrata de la contrata de la tété de la contrata de la contrata de la contrata de la contrata de la contrata de la contrata de la contrata de la co

Hero I est einstable su sou che à su conseile<br>clarification de la conseile de la che de la che la che la che la che la che la che la che la che la che la che la che la che la che la che la che la che la che la che la che l echellede0a256

Here I possible diescolaris Linux<br>Volume Incore diese diese diese diese diese diese diese diese diese diese diese diese diese diese diese diese diese diese diese diese diese diese diese diese diese diese diese diese diese

Le robot de Zéninh est equale<br>d'un synthéticaur vocal par pho-<br>d'un synthéticaur vocal par pho-<br>d'un synthèsic par par par par par<br>des gylobas. De plus l'uncert<br>des gylobas. De plus l'uncert<br>del des gylobas.<br>del par la var

L'intelligence artificielle est<br>obtenue par un logiciel résidant<br>en permanence dans la mé-<br>moire qui constitue le moniteur<br>de Hero 1. II assure un dialogue facile entre le robot et l'utilisa-<br>teur par le jeu de touches piacees sur la léfié du réduce Celés-<br>ci donnent acces à la memore<br>écoulet : pour le faire parter,<br>écoulet : commander : eles<br>écoulet : commander : eles<br>tractures<br>tré du librative par la limite-<br>du librative par l'intérieure. n un petit ecran de six caracteres numeriques.

Une autre possibilité de contrô-<br>ler el dié deprogrammer Héro 1<br>est d'utiliser le commodo d'ap-<br>prentissage ou de programma-<br>tion. L'operateur dispose sur ce<br>commodo des commandes de tous les mouvements <sup>M</sup>peut dtre en mode d'apprentissage

Le robot effectue les comman-<br>des mais no les compière pas.<br>au contraire du mode program-<br>mation pour léquel Héro 1 répo-<br>lete labram-ation pour le contrôle do<br>d'opérateur dans un premier<br>l'opérateur dans un premier

temps<br>Les programmes pouvent átre<br>quisorvent de stockage. Hero 1<br>quis carvent de stockage. Hero 1<br>grectament à un ordinateur<br>drectament à un ordinateur

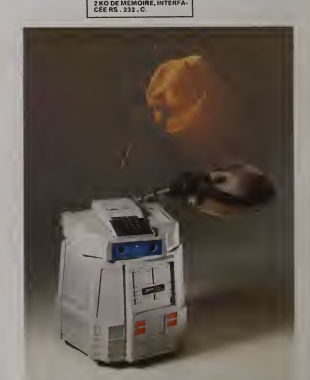

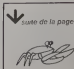

pour linir, DADADA DI DI Di un

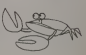

Le jeu de NIM permet à quiconque de faire fortune Pource<br>avec des allumettes s'il trouve des partenaires assez et on<br>riches! (II y a quelques années, un film de cinéma a Ainsi,<br>popularsé un jeu identique sous le nom de jeu

En voici le principe :<br>Le jeu de NiM se joue entre 2 partenaires. On dispose paire<br>sur une table un certain nombre d'allumettes en plu- impalie<br>sièurs tas. Chacun des joueurs prélève à tour de rôle En ef<br>autent d'allumette

derniere allumette.<br>Voila qui est simple...<br>Cependant, celui qui connaît la régle gagne presque à l'aiss:<br>coup sûr et, pour qui l'ignore, il est pour le moins "aga- De 11<br>çant" de perdre régulièrement chaque partie d'un je

qui, a priori, parais a liadius, us presentors au PC 1211 - 1992<br>Lien de la priori de la fin de la proposition de la proposa de 27, courses de 27, courses de 27, courses de la promotion de la proposa de la proposa de la pr

que sequence.<br>Théorie du jeu de NM dion utilise le système binaire. On peut<br>La recherche de la solution utilise le système binaire. On p<br>Pour un état donné du jeu, on inscrit les uns sous les conn<br>autres el en système bina

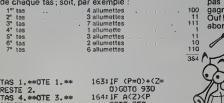

\*»0>+<Z=<br>¤930<br>Z><P<br>2><P

 $NIM$  pc  $1211$ 

From University the Montenan or Islamical interaction and the montenance of the Montenan or Islamic Control of the Montenance of the Montenance of the Montenance of the Montenance of the Montenance of the Montenance of th

<sup>17</sup>Conseil trajauta transformer une position moisine nombreuse de la conseile de la conseile de la conseile de la conseile de la conseile de la conseile de la conseile de la conseile de la conseile de la conseile de la co

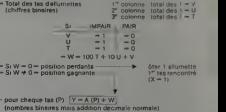

- dans Y transformation des chiffres pairs en O - dans Y transformation des chiffres pairs en O<br>- Si Y ≤ A (P) — → P - tas à modifier<br>- Y - nombre d'allumettes à<br>- laisser dialumett<br>- X - A (P) - Y - nombre d'allumett<br>- Y - nombre d'allumett

**UALGORITH** 

Le Production de Contrato de la mateixa binarie, de la mateixa de la mateixa de la mateixa de la mateixa de la mateixa de la mateixa de la mateixa de la mateixa de la mateixa de la mateixa de la mateixa de la mateixa de l

Paul GARDAN

RESTE 1. GOTO <sup>950</sup> II A^n <sup>t</sup> TBS 6.»»0TE 2.»« 165:A<Z>=ACZ>-P f\T l\ / RESTE 3. 170:W=ft+B+C+D+E+ \\1AL TAS 3.\*\*0TE 1.\*\* F+G RESTE 0. 171: IF W=1BEEP 2 TAS 4.»»0TE l.\*» :F0R Z=1T0 2 RESTE 0. : PAUSE "AH! TAS 2.\*\*\* DTE 1.\*\* HI JE TAJ<br>1. IEN 2.\*\* HI JE TAS 2.\*<br>2.\*0TE l.\*\* 1.72: IF W=0BEEP<br>1.2.5.12: IF W=0BEER 2.\*1T0 2<br>1.2.3.12.17.4 LA PROCh T TOI LE PLU<br>SALUT.A LA PROCh T TOI LE PLU  $\begin{tabular}{l|c|c|c|c|c} \multicolumn{1}{c}{\textbf{A1B}}\begin{tabular}{l|c|c|c} \multicolumn{1}{c}{\textbf{A1B}}\begin{tabular}{l|c|c|c} \multicolumn{1}{c}{\textbf{A1B}}\begin{tabular}{l|c|c|c} \multicolumn{1}{c}{\textbf{A1B}}\begin{tabular}{l|c|c|c} \multicolumn{1}{c}{\textbf{A1B}}\begin{tabular}{l|c|c} \multicolumn{1}{c}{\textbf{A1B}}\begin{tabular}{l|c} \multicolumn{1}{c}{\textbf{A1B}}\begin{tabular$  $\begin{array}{llll} 11FQR & 2-28T0 & 4 & 950 \\ 225EF & 2 & 17546070 & 590 \\ 225EF & 2 & 17546070 & 600 \\ 235EF & 2754 & 2754 & 600 \\ 275FE & 2754 & 600 \\ 275FE & 2754 & 600 \\ 275FE & 2754 & 600 \\ 275FE & 2754 & 600 \\ 275FE & 2754 & 600 \\ 275FE & 2754 & 600 \\ 2757FE & 2754 & 600$ 7: IF A(P)=0LET >=111 616: V=1  $\begin{array}{|c|c|c|c|c|c|} \hline 0.100700700&0.020000&0.020000&0.02000&0.02000&0.02000&0.02000&0.02000&0.02000&0.02000&0.02000&0.02000&0.02000&0.02000&0.02000&0.02000&0.02000&0.02000&0.02000&0.02000&0.02000&0.02000&0.02000&0.02000$ 301 FY-64(6\*) 590 NSAT FOUI - JOUETHEAT - SUBMIT FOR SUBMIT FOR SUBMIT TO STATE IT IS SUBMIT TO STATE IT IS SU<br>- SUBMIT FOR SUBMIT TO SUBMIT SUBMIT TO STATE IT IS SUBMIT TO STATE THAT SUBMIT TO STATE IT IS SUBMIT TO STAT<br> OTE "iXi"\*\*R 1STEP <sup>2</sup> 1T0 4: PAUSE ESTE ">Y 603: IF A<Z>=A<P> a;b;c;b;e;f; 141: IF R=6LET W= LET A<P+7>=>A G:NEXT Z l:G0T0 171 CZ+1) 991 RETURN 145:G0SUB 990 604: NEXT Z 995 INPUT "ENCOR 150:Z=0:P=0: 605: NEXT P E UNE PARTIE INPUT "A TOI 608:W=H+I+J+K+L+ ?"!S\$ iOUEL TAS?"! M+N 996 IF S\*="0" Z 610:T=INT CW/100 GOTO "A" 160: INPUT "COMBI :U=INT <<W-1 997 PRINT "SALUT EN OTES-TU?" O0T)/10:V=U- »A LA PROCHA ;p 100T-10U INE"

618: F W > 00010<br>
62019-0<br>
6221: F OR 22-1T0 7<br>
6221: F OR 22-1T0 7<br>
6221: F OR 22-1T0 7<br>
6221: F OR 22-1T0 7<br>
6224: ME OR 22-1T0<br>
424: NEXT<br>
624: NEXT<br>
625: GOTO D 140 NEXT<br>
7 DUR \* NEXT<br>
7 DUR \* NEXT<br>
7 DUR \* NEXT<br>
7 DUR **FRACTIONS** bien font  $\frac{12}{5} + \frac{6}{8} - \frac{14}{7}$ ?

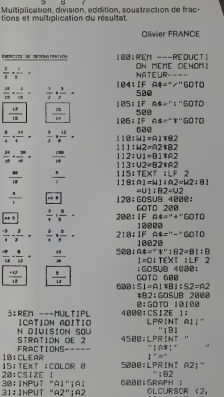

--nULTIPL 0:GOTO 10100 4000:CSIZE l: LPRINT Al; " 600 110:U1=A1\*B2 111! U2=A2\*B2 112:U1=B1\*A2 113: U2=B2\*A2<br>115: TEXT : LF 115:TEXT :LF <sup>2</sup> 1I8:A1=U1:A2=U2:B1 =Ul:B2=U2 120:GOSUB 4000: GOTO 200 200: IF A\*="+"G0T0 10000 210: IF A\*="-"G0T0 <sup>10020</sup> 500:A\*="\*":B2=B1:B 1=D:TEXT :LF 2 : -<br>:GOSUB 4000: ;<br>GOTO 600 600:Sl=fll\*Bl:S2=A2 \*B2:G0SUB 2000 191"<br>| 4S00:LPRINT "<br>| 4S00: ";A\$;"

105: IF A\*=": "GOTO

Programme educatif? Etes-vous sur de savoir com-

résultat

5000: LPRINT A2; " ";B2 6000: GRAPH : GLCURSOR (2,<br>23):LINE (2, C 23)-(16, 23) 47<br>2888: GLCURSOR (33 , 23):LINE (3<br>3, 23)-(48, 23

traction de trac. PC 1500

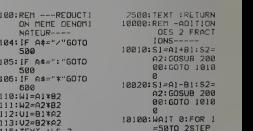

-1 10200:Q1-'S1/I :Q2-S 2x1 : P1=Q1- INT Ql:P2=02 -INT 02<br>10300:IF (P1=0)<br>GOSUB 20500<br>10400:NEXT I 10500: GOTO 28000<br>20000: TEXT : CS12E<br>1: TEXT : TEXT :LF 2<br>20001:CS12E 1:<br>LPRINT "

!S1

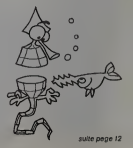

es a

31:1NPUT "A2";A2<br>32:1NPUT "B1";B1<br>33:1NPUT "B2";B2: 0=B2 34: INPUT "SI6NE " ON ADITIO ISION SOU ION DE 2 IONS : COLOR "Al"jAl -

ins<br>35:60SUB 4000<br>10

 $-$  Total des tas des tas des tas des tas des tas des tas des tas des tas des tas des tas des tas de la seconde tas de la seconde tas de la seconde tas de la seconde tas de la seconde tas de la seconde tas de la seconde t

Amis qui souhaitez apprendre le code Morse et vous<br>entraîner à son écoute aussi bien qu'à son émission,<br>que vous soyez radio-amateurs,aviateurs,marins,mili-<br>téires (c'est bien connu : les morses ne manquent pas

due well appear to any other than the state of the state of the state of the state of a control of a state of a control of the state of the state of a control of the state of a control of the state of a control of the sta

Bon apprentissage et amusez-vous bien...

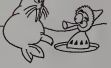

Signé : DADA.DIDIDI<br>alias Michel STERMANN RET SERIES PRODUCES S.O.S. SER MOND STERNAMENTEREN (1992)<br>RET SERIES PRODUCES S.O.S. SER MOND STERNAMENTEREN (1992)<br>RET SERIES PRODUCES PRODUCES SERIES (1993) 

 $\degree$  $\circ$ 

 $\Omega$ 

THE CONTRACT OF THE REPORT OF THE CONTRACT OF THE CONTRACT OF THE CONTRACT OF THE CONTRACT OF THE CONTRACT OF THE CONTRACT OF THE CONTRACT OF THE CONTRACT OF THE CONTRACT OF THE CONTRACT OF THE CONTRACT OF THE CONTRACT OF

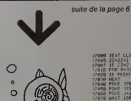

**ORIC1** 

.<br>Sin Paling Paling Paling Paling Paling Paling Paling P<br>Volg, Volg L'Angli DE ALVOE TUZ LLTERE.

UM (COORTTWYN)<br>AVITERNO TP<br>Infry-(CURROR 7,CuPRINT-Test de caracites en POREZT<br>ANNA O,Zirmint-SCAR, SEBALITOTAL/MOYAN(POMOCAE (VIT, )"

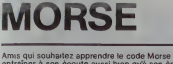

**MZ 80** 

## **ACHAT DE VOITURE**

Choidistar york procedures and the post of their consists and the same for a state state and the state of the state of the state of the state of the state of the state of the state of the state of the state of the state o PC 1251

### **J-E CHAPIN**

NOTE/EDUCPERENT 0179354 22 PALLAS 40<br>PEUGEOT 705 TS 32<br>RENAULT 17 GTI 31

NOTE/CHROSSERIE

EXEMPLE DVEXECUTION 17.400 - 17 371<br>EDUIPEYENT 31/40<br>CAROSSEPIE 21/30 VANDUSENIE 21/30<br>TECHNIGUE 22/30<br>DONOUSTE 30,05/40<br>NOTE HORG-RRSK 17.71/20<br>NOTE 3102415 20.05/20

PELBECT TOS TS Pausburings ins<br>Educazier isznés<br>CARDSSENiz IX. 30<br>Téúmkoló I 21, 30<br>Diengsgehalt 13, 20/20<br>Köfe (gageer) 13, 20/20<br>Köfe (gageer) 13, 20/20

CITACEN 22 AALLA:<br>EQUIPEMENT 42/48<br>CARCSSERIE 21/30 04-0510-12 21/36<br>CD-010-2 22/36<br>CO-0-172 34,57/40<br>-072 -083-081X 12/20<br>-072 GL03ALE 17/20

19441 7926 + PERT<br>
19451 7926 + PERT<br>
1957 40 PERT<br>
1957 - CONSTRUCTION<br>
19580 - CONSTRUCTION<br>
19680 - CONSTRUCTION<br>
19580 - CONSTRUCTION<br>
1957<br>
1958 - CONSTRUCTION<br>
201973120 1243<br>
201974 - PERT<br>
201974 - PERT<br>
201974 - P SNIT ACL OR ANS GOTS 2 

PEUGEOT 705 78 22 CITAGEN 22 PALLAS 22 CITROS- 22 PALLAS34<br>PELGEDT 785 TS 34<br>PENNUL- 17 GTI38  $\begin{array}{rl} &\textbf{2.51} \text{m} & \textbf{2.52} \text{m} & \textbf{2.53} \text{m} & \textbf{2.54} \text{m} & \textbf{2.54} \text{m} \\ &\textbf{2.53} \text{m} & \textbf{2.53} \text{m} & \textbf{2.54} \text{m} & \textbf{2.54} \text{m} \\ &\textbf{2.53} \text{m} & \textbf{2.54} \text{m} & \textbf{2.54} \text{m} & \textbf{2.55} \text{m} & \textbf{2.55} \text{m} \\$ 1981-09 1+1 to 4100x50x<br>
00130+004D1 4500<br>
1100x50+0043271<br>
00001 938<br>
986021 991<br>
48510-017 9910 910x40

 $\begin{tabular}{c} D_{11} & D_{12} & D_{13} & D_{14} & D_{15} & D_{16} \\ \hline \end{tabular} \begin{tabular}{c} \multicolumn{2}{c}{{\bf{1}}}{\bf{1}}&\multicolumn{2}{c}{{\bf{1}}}{\bf{1}}&\multicolumn{2}{c}{{\bf{1}}}&\multicolumn{2}{c}{{\bf{1}}}&\multicolumn{2}{c}{{\bf{1}}}&\multicolumn{2}{c}{{\bf{1}}}&\multicolumn{2}{c}{{\bf{1}}}&\multicolumn{2}{c}{{\bf{1}}}&\multicolumn{2}{c}{{\bf{1}}}&\multic$ 

November 2008<br>- Francisco - Concession<br>- Francisco - Concession<br>- Francisco - Concession<br>- Francisco - Concession<br>- Francisco - Concession

SRAFFINE "EDUIPPENT"<br>"STRAFFINE"<br>"EELUM<br>MSAPRINT "CHROSERIE"<br>"EELUM<br>"EELUM 

×

1971 - 1972 - 1972 - 1973 - 1974 - 1975 - 1976 - 1977 - 1987 - 1987 - 1987 - 1987 - 1987 - 1987 - 1987 - 1987 - 1987 - 1987 - 1987 - 1987 - 1987 - 1987 - 1987 - 1987 - 1987 - 1987 - 1987 - 1987 - 1987 - 1987 - 1987 - 1987  $\begin{array}{r} 111 \, \mathrm{m}^2 \, \mathrm{G} \, \mathrm{O} \, \mathrm{O} \, \mathrm$ 

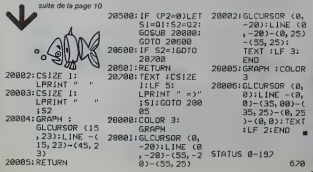

## **TOUR DE HANOÏ**

Une légende crientale dit que Dieu est en trainde jouer<br>avec des Tours de Hanoï de 64 disques. Quand il aure<br>terminé, ce sera la fin du monde l'Rassurez-vous, il lui<br>faudra 355 milliards de siècles pour finit son jeut<br>Cela

**SPECTRUM** 

100 00 500 7000 Press and alone

**230 SPECIES - 240 SPECIES - 250 SPECIES - 240 SPECIES - 240 SPECIES - 240 SPECIES - 240 SPECIES - 240 SPECIES - 240 SPECIES - 240 SPECIES - 240 SPECIES - 240 SPECIES - 240 SPECIES - 240 SPECIES - 240 SPECIES - 240 SPECIES** 

588 77 ATATTICAN THE SALE OF THE SALE AND THE SALE AND STATE THAT A SALE AND THE SALE OF THE SALE OF THE SALE OF THE SALE OF THE SALE OF THE SALE OF THE SALE OF THE SALE OF THE SALE OF THE SALE OF THE SALE OF THE SALE OF T

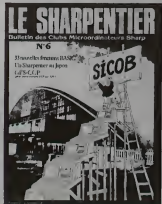

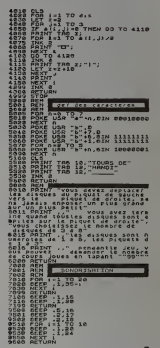

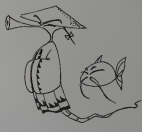

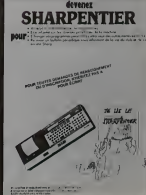

## **ZORG**

Pour une fost, c'est l'exercis qui étes l'envahisseur l'... vous sui disse l'envahisseur l'... vous l'envahisseur l'ENRAPOLIS, la cognitie de la Tarre.<br>Mais d'une metric de la Tarre de la Tarre de la Tarre de la Tarre de

Si le jeu est trop ditficile, changaz la hauteur initiale de:<br>immeubles : Mémoire H, Ligne 1. Avant de rejouer, pres<br>sar la touche RUN/STOP puis la touche RESTORE.

### Frédéric MÉLINE

- 
- 
- 
- 
- 
- 
- 
- 
- 
- 
- 
- 
- 
- 
- 
- 

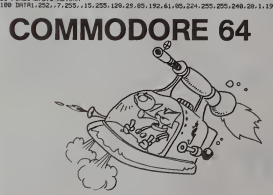

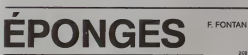

 $n = 1856.55$ 

**22 232** 

Ce n'est pas la pèche aux moules, mais aux éponges,<br>at en pleine mer. Le jeu semble très facile au début<br>mais, à chaque manche, la difficulté augmente. Atten-

air médises qui mdent ...<br>"Dio+ - EPOTOLS"<br>"ANN CONVETSING-VOIS LES<br>"MANN LONGETSING-VOIS LES

O THEIGHT

ACH ADALIA'AIGACTIN J-L<br>GLA PISCO<br>CLA TISCO<br>PARNT "VOULAI-VOUS LE DESCR  $10^{10}_{10}$ CLOSE AT 16.0, AU AEVOIR R<br>PRINT AT 16.0, AU AEVOIR R FRANT TACP C/H"<br>TREET THEN GOSUE 2000<br>TREET THEN GOSUE 2000<br>TREET THET THEN GOSUE 2000<br>TREET TAUCL JEU VOULEZ-VOUS STOP<br>GAINT PLUS ARPIDER **GRNS** LE BOXE innessi **PRANT "REPONDEI 1 2 OU 3."**<br>005U0 3200<br>005U0 3200<br>003U0 3200<br>007U1 41.02.8A37 **SYTEMYTON BUL ANNIENT**<br>**CONTRACTOR**<br>**CONTRACTOR**<br>**ANT OF ANGELES AND MORE** BARRICRES HE BU UN HOMENT We be considered to the control of the control of the control of the control of the control of the control of the control of the control of the control of the control of the control of the control of the control of the con RIM "OFFLACEMENT ON SOMES TO Read<br>T C-C+1<br>|FTFS.THEM.OOTO 38... ont: го бой<br>- С=С+1<br>- Т-2 THEN 0070,7?<br>- Т-17-2-1,0/47-1 US 1000 -10 THEN 00TO 70<br>|- 1000<br>|- 100<br>|000 -<br>3450 MEXT V<br>3450 MEXTUAN<br>3180 MEM EFFACEMENT OCS DAGAIEAL  $\begin{tabular}{l|c|c|c|c|c} \hline $2580$ & $209$ & $279$ & $209$ & $209$ & $309$ \\ \hline 2380$ & $299$ & $299$ & $299$ & $299$ & $299$ & $299$ & $299$ & $299$ & $299$ & $299$ & $299$ & $299$ & $299$ & $299$ & $299$ & $299$ & $299$ & $299$ & $299$ & $299$ & $299$ & $299$ & $299$ & $299$ & $299$ & $2$  $K = 2$  $n_1 = 300$ , Scole  $\overline{1}$ 

 $\ddot{\circ}$  $\circ$ 

### **COMMODORE**

**CARBOX** 

berrières aléatoires qui vous empéchent de passer.<br>Trois nivaaux de difficulté : barrières visibles, barrières mant, at barrières invisibles **J-1 RICHETIN ZX 81** 

Certamisment Auman.com Forcestigue (L. Paulse)<br>Narcoviche (Shaladaloca)<br>Narcoviche (Shaladaloca)<br>Narcoviche (Shaladaloca) (Shaladaloca) (Shaladaloca) (Shaladaloca) **STATE-TOWARD IS NO. 483 - FLASH &** 1920-012-12/02/<br>Tar. P. Har. SPC(52, PLOAGE M), - 11<br>TOR HEXT

**PRINT RT 11,20, "0/H"**<br>INPUT RE 11,20, "0/H"<br>If RESO "O" THEN OOTO 2070

- in.er<br>Hilli
- 
- RECEIVED
- .<br>192,42 POULOIZ4,43<br>1FECADERONI
- 
- ||<br>|13.225 FGRI+1105 MExt;<br>|-"B"||NEVER-P (DV+-1)<br>|-"B"||NEVER-P (DV+-22)<br>|-"Z"||NEVER-P (PV+22)

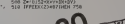

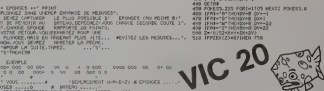

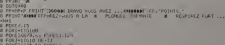

- 
- Pro nio xila dolla vio print
- 
- **BRA SUILLE-SUILLE-OUILLE APE** Persent Control P
- 
- OTAL<br>VALITOJIO POTEVILIS FOLEFALSIA
- -2511016(4)<br>11-34 PECKS -156.-196101<br>11-80000 ONE PUTPE PHFTIE A -19652 Dr gas H
- 
- IEEE="0" THERPAG FPAG / 40 YOR SHO DVAR KAI<br>IEEE="1" THERPAGINT "SOORDDAG"- NU REVOLK
- HEBDOGICIEL 27, rue du Gal-FOY 75008 PARIS VOUS POUVEZ VOUS ABONNER AU TARIF PREFERENTIEL DE 340 FRANCS POUR 52 NUMEROS AU LIEU DE MATERIEL UTILISE:<br>CONSOLE: NOM: PRENOM:<br>ADRESSE PERIPHERIQUES:

**REGLEMENT JOINT: CHEQUE** LICCP

## **CODIFICATION AUTOMATIQUE<br>DE FORMES A<sup>SSS</sup>APPL<sup>E II</sup> DE FORMES** APPLE II

il estable la consegue de la consegue de la consegue de la consegue de la consegue de la consegue de la consegue de la consegue de la consegue de la consegue de la consegue de la consegue de la consegue de la consegue de l

- 11 LONDA: 15384; NDRDA: 32747<br>12 M = 7; HDRE ; VTAB 4; MTAB H; PRINT<br>"extension contractors
- 13 HONE : VTAB <sup>4</sup>
- 
- 
- 
- 18 HTAB M: PRINT '• CflftI MAftC •' 19 HTAB H: PRINT -t AUTEURi HAG
- 
- 
- 
- 
- $\begin{tabular}{c|c|c|c} \hline $2$ & $200$ & $100$ & $100$ & $100$ & $100$ \\ \hline $2$ & $300$ & $100$ & $100$ & $100$ & $100$ & $100$ \\ \hline $3$ & $300$ & $100$ & $100$ & $100$ & $100$ & $100$ \\ \hline $10$ & $100$ & $100$ & $100$ & $100$ & $100$ & $100$ \\ \hline $10$ & $100$ & $100$ & $100$ & $100$ & $100$ & $$
- 

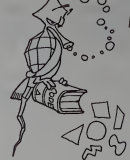

- 2160<br>2160 THEN 2170<br>2170 THEN 2100<br>2170 THEN 2100<br>2170 THEN 2100<br>2170 THEN 2450 THEN 23500<br>2170 THEN 2350<br>2170 THEN 2100 THEN 2350<br>2170 THEN 2100 THEN 2100<br>2250 THEN 2100 FHROT L,rl A:H -<br>2250 THEN 2100 FHROT L,rl A:H
- 
- -i POUR TERMINER LA FORME 2030 PRINT : PRINT <sup>1</sup> PRINT >"i: 6ET «• 2060 HGR <sup>i</sup> HC0L0R= 7i VTAB 22: HTAB 1: INPUT -GRILLE II, Yi :";B, C: INPUT -ECHELLE !'!A 2065 IF B INT (B / 2) 2 = THEN 8 = B '<sup>I</sup>2066 IF C INT (C /21 2 = THEN C = C ' <sup>I</sup>2070 <sup>X</sup> 139 (A B /2):Y = 79 (A C /2) 2105 HPLOT 139,79 2110 FOR = I TO (A \* Bl <sup>X</sup> STEP A: HPLOT 0,¥ TO 0, (A C) \* Y: NEXT 2120 FOR Y TO (A » C> \* Y STEP ft: HPLOT X,0 TO <sup>I</sup> \* (A \* B) 0: NEXT <sup>2130</sup> L-X\*(fl»B/ 2):M <sup>Y</sup> 20<br>19101 L - A.M. HPLOT L.MLL -<br>L - ALMIO) - 101111 0010 27
	- 00<br>2350 HPLOT L.H: HPLOT L + A.PcL =<br>L + Augustu = 20011: 8010 22
	- $\begin{array}{l} \textbf{1.6} \quad \textbf{1.7} \quad \textbf{1.8} \quad \textbf{1.8} \quad \textbf$
	-
	-
	-
	-
	-

grille qui en auraient un nombre pair.) Les touches 1. 2,<br>3,4 permettent respectivement de monter, descendre.<br>aller à gauche et à droite sans tracer de PLOT. De<br>mème pour les touches A, S, D, F mais en traçant un

PLOT<br>Canal Coules Cat, un point track au centre d'un carreau<br>Cat, la teuche "a "indige la life d'action d'un cravit d'un centre d'action<br>d'est stade, le programme afface l'écran et ratrace la<br>formé, à l'échelle 1 cette foi

### Marc MACCARI

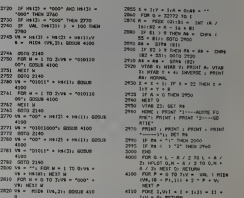

2B20 V\* • HID\* (V\*,2): GOSUB 410<br>2830 V\* • "000000000": GOSUB 4100<br>2840 HGR : GOALE- 1: HCOLOR- 7: GRAW<br>1840 HOME : TEXT<br>2850 HOME : TEXT

уŏ

4100

- 2950 VTAB 23: GET R%<br>2960 HOKE I PRINT '1----AURRE FO<br>PPET: PRINT I PRINT '2----GO 2970 PRINt : PRINT : PRINT <sup>i</sup> PRINT )-.. get R( 2990 IF Rl -M- THEN 2000 2995 IF R\* <sup>&</sup>lt; <sup>&</sup>gt; "2- THEN 2960 <sup>4000</sup> FOR O»L-A/2T0L\*A/ 2: HPLOT 0,M -A / 2 TO 0,M • A /2i NEXT Oi RETURN 4100 FOR P - TO 7iV - VAL ( H10I (VI, IB - PI, 1)) • 2 - P Vi 4110 POKE I.VlI <sup>I</sup>. till - <sup>11</sup> \* liV • Oi RETURN
- 3050 El \* <sup>4</sup> E2 <sup>=</sup>INT ( PHD <sup>1</sup> ' \* 10' REH EHTPEE <sup>3060</sup> SI INT ' PHD (U <sup>i</sup> I!) <sup>B</sup> « <sup>4</sup> S3 -<sup>39</sup> S4 <sup>&</sup>gt; INT <sup>t</sup> PhD <sup>i</sup> <sup>1</sup> <sup>I</sup> 13) \*10 SS INT <sup>&</sup>lt; RND <sup>&</sup>lt; I) \* 10> \* 29 S6 38' REM SOPTIEJ 3070 RETURN 3988 REM FIH INI :\*L1 JATION 3998 REM 4000 REM JEU <sup>4910</sup> KOHE Gfl P". ^ SB <sup>4920</sup> Hrȣ <sup>10</sup> yTftB <sup>10</sup> PRINT Hi <sup>U</sup>JO UE- UTftB <sup>7</sup> K7-B <sup>3</sup> PRINT "LABUI Hause<br>Bolivania<br>Bolivania<br>Bolivania<br>Bolivania<br>Bolivania <sup>I</sup> PRIHT <sup>4299</sup> HTAI <sup>L</sup> II<sup>I</sup> VI <sup>U</sup> ROUG 4210 CALt 489S2 <sup>P</sup> - peek ,233. 4213 H PEEI ' ' <sup>i</sup> !( a rHi h 4J29 4230 IF <sup>i</sup> .l. . <sup>I</sup>Of <sup>1240</sup> <sup>1</sup> <sup>I</sup> : - .,! HTAB <sup>i</sup> IF <sup>r</sup>log THEM UTAI <sup>i</sup> HTAI <sup>I</sup> THEN "TUB 2 PRINT "- 423a FOR H <sup>1</sup> Tl . 4253 Hi - Fur : <sup>&</sup>gt; . PHD <sup>&</sup>lt; <sup>1</sup> •<sup>I</sup> 24 \* 5 <sup>I</sup> <sup>4260</sup> IP Hi <sup>|</sup> 42! <sup>4270</sup> IF ..,, <sup>g</sup> tur,, hi HI . Hi CHR1 ' <sup>7</sup>4285 C0<2( - CO' 2i - 3'<C0(3> " CO <sup>1</sup> <sup>&</sup>gt; - C0(1) - <sup>15</sup> <sup>4290</sup> UTAB <sup>Z</sup> HTAB <sup>10</sup> PR <sup>I</sup> HI ' ,,. <sup>i</sup> - . ..... 4300 IF <sup>T</sup> <sup>I</sup> THLH RETURN 4310 GOTO 4210 <sup>4320</sup> IF <sup>R</sup> » <sup>240</sup> THEN VV •<sup>Y</sup> -<sup>1</sup><sup>4330</sup> IF <sup>R</sup> • <sup>241</sup> THCM YV -<sup>Y</sup> \* <sup>I</sup><sup>4340</sup> IF <sup>R</sup> En . Suite page 15
- -

# LABYRINTHE VIVANT

(A • B / 21: HOME : VTAB 21 2140 FOR « <sup>I</sup> TO 3 2150 GET HS

2030 PRINT \*POUR TRACER FflIRE i" <sup>i</sup> PRINT \*1 POUR NONTER SA NS 'Pl.OT\*"t PRINT "2 POUR DESCENDRE SANS 'PLOT\*": PRINT 3 POUR ALLER <sup>A</sup> GAUCHE SftNS 'PLOT'": PRINT \*4 POUR ALLER A DROITE SANS 'PLOT" <sup>I</sup> PRINT -A POUR WINTER AV EC "PLOT\*\* 2040 PRINT "S POUR DESCENDRE AVEC "PLOT": PRINT "0 PO UR ALLER A GAUCHE AVEC 'PLOT "i PRINT \*F POUR ALLER A DfiOITE AVEC 'PLOT'-: PRINT

Sa déplacer dans un labynnitre n'est déjà pas chose<br>sisée, mais quand, en plus, ce labyrinthe est vivant!<br>Vous pouvez jouer avec les flèches du clavier ou avec<br>une manette de jeu. Choisissez une des 3 sorties et<br>pas n'impo

PE'" COPIE BUTflPISE<br>10 - 02102 10036 - 9970 1180<br>19 - • 14% 1 - 1401 22 - 1501 1203<br>19 - • 14% 1 - 1401 22 - 1501 1203<br>26 - PEM - PECLEZ-<br>PE - 62102 1000 - PEM - PHITIAL15+FISH<br>19 - 62102 1000 - PEM - PHITIAL15+FISH<br>19 - 16 | 1997 | "PORTE EX FOURTHY - 1<br>1997 | 1997 | 1997 | 1998 | 1998 | 1998 | 1998 | 1998 | 1998 | 1998 | 1998 | 1998 | 1998 | 1998 | 1998 | 1998 |<br>1997 | 1998 | 1999 | 1999 | 1998 | 1998 | 1998 | 1999 | 1998 | 1999 | 1999 \* ∿USUZ CREO POP R × 1 TO 19899<br>| NEXT R<br>|MEXT R = FOP R + 1 TO 19999 -HEAT H<br>199 CLEAR - GOTO 30<br>299 PEM FIH PARGFAMME PPIHCIPAL<br>2008 REH PRESENTATION 1984 TEXT<br>1965 Home<br>1920 P + L9<br>1920 A = P 3 + -i<br>1929 A = 19 1949 DIM KC10)<br>1959 FOP JJ \* 9 TO 10<br>1955 CALL 45932 P - PEEK C233)<br>IF P < > 0 THEH PETURN

300 8123) = 121 (8) = 121 (8) = 121 (8) = 121 (8) = 121 (8) = 121 (8) = 121 (8) = 121 (8) = 121 (8) = 121 (8) = 121 (8) = 121 (8) = 121 (8) = 121 (8) = 121 (8) = 121 (8) = 121 (8) = 121 (8) = 121 (8) = 121 (8) = 121 (8) = ll<br > le <br > < < < < < < < < < < < < - < < - UV < < + + < -**ALL PARTIES AND** 1163 CALL 40952 IF PEEX (251)<br>1179 iv. 8 McH PCTURN<br>1179 iv. 8 M - JJ Gosub 1228<br>1188 HH + A + JJ UH + B - JJ Gosub 122. 1199 WEXT JJ<br>1199 WEXT JJ PRIHT -L c B U I U<br>1268 CORD 1035<br>1260 COLOR " Real PLOT HH.U<br>1250 COLOR " 1250 FLOT PETUPH<br>1250 GT JJ - 1 THEM PETUPH<br>1240 WE = INT JJ - 2 TT = JJ - 1u

1240 UU • [NT <sup>I</sup> .. TT \* JJ 1239 fo' " : ro uu 1260 IF HH ' . « fHEtl 12S0 127E •' •UU H2 • HH <sup>N</sup> <sup>C</sup> <sup>1</sup> . HH - <sup>N</sup> GO '-: HE <sup>M</sup> : : ;.o :f uu <sup>i</sup> r^:-, HH . - ., .. UU -.,. ;- "\* <sup>m</sup> <sup>A</sup> THfiN 1320 1310 HJJ hh • <sup>n</sup> :... ro <sup>i</sup> ''< 1328 H2 - HH - H COStlB 1376 1313 HZ \*HH IF UU <sup>&</sup>gt; <sup>B</sup> THEH 1334 1348 U2 -UU .M GOSUB 1370 .. 133-i U2 -UU - H GOSUB 1374 1360 "EXT H PETUPH 1373 COLOR - R<H>i PLOT H2.U2 RETURN " PIN DE LA PRESENTATION

: ATTENTION: ATTENTION: ATTENTION:<br>
IDE ,: TIP QUE FAO : VOIET TAI (... TIP OU I I I SPECIAL)<br>
IDEO : PPDIT "(... UNE DES SORTIES ELE)<br>
2030 PPDIT "(... UNE DES SORTIES ELE)<br>
2030 PPDIT "(... UNE DES SORTIES ELE)<br>
2030 PPD  $\begin{array}{lllllllllll} &\mathcal{M}_{\rm{P}}\left(\mathbf{r}_{\rm{B}}\right)=\mathcal{M}_{\rm{P}}\left(\mathbf{r}_{\rm{B}}\right)=\mathcal{M}_{\rm{P}}\left(\mathbf{r}_{\rm{B}}\right)=\mathcal{M}_{\rm{P}}\left(\mathbf{r}_{\rm{B}}\right)=\mathcal{M}_{\rm{P}}\left(\mathbf{r}_{\rm{B}}\right)=\mathcal{M}_{\rm{P}}\left(\mathbf{r}_{\rm{B}}\right)=\mathcal{M}_{\rm{P}}\left(\mathbf{r}_{\rm{B}}\right)=\mathcal{M}_{\rm{P}}\left(\mathbf{r$ 

2008 REM PECLES<br>2010 HORE<br>'930 PRINT "».«» LBBLYRINTM6 UIUAN"<br>'8.«» PRINT -VOIS DEUEZ EHTRER BAN.<br>2049 PRINT "«»)» LDUZ EHTRER BAN.<br>AQUAN ET EN 30RTIR PAR LA 30RTIE IE (1)<br>ME CHOIX -295C PP1NI -II <sup>v</sup> <sup>h</sup> fin EFFEI <sup>3</sup> SOT:-" :, MS ELLES H'OHT PAS LE HEME <sup>N</sup> .,:.

2060 PPIHT -UUS WLUCZ COSWYBP DE 1,771<br>P^PAP CELLE QUI OFFPE LE PLUS DE POIVT

 $\mathbf{M}$   $\mathbf{P}$  - $\mathbf{F}$ <sup>1</sup>

## **GRAND PROJET**

ous avez répondu nombreux à notre appel, notre pre

Vous wez répondunombreux an otre spper, nous pressure and projet as then partit<br>mer grand projet as then partit<br>hous avons donc franchi la première étape, le jeu de<br>Dames sur 11 99/4A comporte manutanant, an plus du<br>isling

place.<br>Deux versions, celle de Barnard DUFAUD et celle de<br>Christien RIVE ont été retenues, vous pouvez vous gref-<br>fer sur l'une ou l'autre pour la suite du projet.

fer sur une ou rate wou neare the douxième étape : è<br>partir de l'Option 1 du menu, après l'affichage du<br>demieret des pions, une partie va sengagerentre deux<br>joueurs. L'ordinateur doit donc :

- enregistrer le nom des deux joueurs<br>demander qui commence ou tirer au sort pour savoir<br>qui commence
- 
- aire jouer les 2 joueurs à tour de rôle, déplacement et
- prise des pions<br>contrôler le respect des rèoles du ieu.

Nous errêtons cette dauxième étape avant la transformation des pions en demas. Au mois prochain...

 $\begin{tabular}{ll} 19 & 0018 & 0019040 & 001400 \\ 191 & 004 & 0465 \\ 191 & 0411 & 01048 \\ 191 & 0412 & 048 \\ 191 & 0423 & 046 \\ 191 & 0423 & 0409 \\ 191 & 04500 & 04090 \\ 191 & 04500 & 040900 \\ 191 & 04500 & 040900 \\ 191 & 04500 & 040900 \\ 191 & 04500 & 040900 \\ 19$ POST \* A. RONDE STAR PARTES IN OF EDGES HYPOGES (AV)<br>IN GEPTEROOR IN COLUMN TOO A 200<br>IN OF EDGES HYPOGES (AV)<br>IN OF EDGES HYPOGES (AV) 28 S.M.<br>- Dimitri Galis Pau, 2000, 4200 4220<br>A. Sharita<br>- C. Code (1991, 77)<br>NGC CONFERS (707) 772-773 (707) 773-78<br>NGC CONFERS (707) 773-774 (707) E I<br>|-BLI) v)<br>| MOMPELLOT  $\frac{1}{2-1}$  12 mm **Research** 1<br>| Jose Parkara<br>| Markara Presidenti Parkara IN<br>Hatosan<br>Littae 8 1415 ||<br>8 GALL ATTELAJN<br>6 LY 340 THEN 1820<br>9 GALL HOMALIA 17 

TI-99 A/A

듷

sun der Mangelschleiter<br>Sam atzen<br>Sam Ale arregearen und E MI ANI<br>D PAR I PETERMONAL MESMANYANT A LA CITARE CEN QUE DE CORRE<br>D PAR I PEMPERENCENTE DI CONDITIVATO I ARCERGÀNICA<br>D MIZIT I NEST |<br>|GALL SOMMOGROOL##0,03<br>|SISON ZOMMO<br>|GALL JENNAD||LELLINT||LIN<br>|HET||AR DEL GROEIA<br>606 1950<br>FRET-1 16 20<br>MULLE 1951  $\frac{1}{1+1}$  to  $pp$ **CALCULAR COLLECTION COLLECTION COLLECTION COLLECTION COLLECTION COLLECTION COLLECTION COLLECTION COLLECTION COLLECTION** SAMPLES, MA 21, MM 21, MM 22, 221<br>SAMPLES, MM 23, MM 23, MM 22, 221<br>COUNTER 22, MM

**CLIGNOTANT "PUISSANCE 4"** 

n MICHELET a modifié le programme poru dans HEBOOGICIEI<br>pour TI 99/4A pour feire clipnoter la boule à l'affichage des coor<br>nées et sinai visualiter le réaultat de son jeu avant de le confir

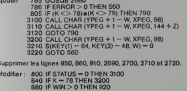

211N CALL MAMIL2<br>211N BLKT L<br>211N FOR DIJ TO 2N<br>211N BLKT 2 VERT 2<br>1658 1876: PEZSLAS 18. ISLANDSKÁR (RUS)<br>1658 1876: PEZSLAS 18. ISLAND | 2018| \*<br>| CALL SOURIE/MO.640.3|<br>| GONNE (2014)<br>| CALL CLEAR CARLES THE PRODUCT INTERNATIONAL AND STATE OF A REPORT ON A SALE PLATE OF A STATE AND SALE PLATE AND STATE OF FIGHT AND STATE AND STATE AND STATE AND STATE AND STATE AND STATE AND STATE AND STATE AND STATE AND STATE AND ST .<br>1965: "On PENT PROVINS EN ANNE 17 EN ARRIENE."<br>1965: "CONSQU'UN : POOR PENT AFFILIA-200 LA KANKEE OR PINO DE kty "Londoge'um i Pode Pest Afrikam-1890 um skakist de pomo de .... L'Ammeltônia<br>Ekat Shake"<br>Ety "Pode ud Hillimm-Alfhel de Lil" : Dokkist Afric pe Authel Pism .."<br>Ety "Cay Bame sil Bartukti au Authel ilt um addecent suit asyag."<br>A GATA "Citil PRING LE PION 16 TRON- VART SUR SON FACIGN) un de dames **TREAL**  $\begin{tabular}{ll} 13 MDE & CMBT1M1 R111 \\ 133 MDE & BDE11 \\ 113 MDE & BDE1 \\ 124 MDE & BDE1 \\ 125 MDE & BDE1 \\ 135 MDE & BDE1 \\ 136 MDE & BDE1 \\ 137 MDE & BDE1 \\ \end{tabular}$ TE MONT MINO<br>TRI REA TETICARE MER<br>TRI CAIL CLEAR<br>TRI PRIME TORESCOILE y<br>In Mini - 6 Minist | Uni Marit"<br>If Immelocus SMAN DICLE<br>SF SEREE HEPIGADE HAS THEN |-<br>|MPLSESSOR\_SPIOLSKI]<br>|SIGL||MELINE\_SPIOLSKI] 1-0 TB 3<br>COMESSO ILSENERALISTO LINE<br>COMESSO ILSENERALISTO LINE  $\frac{1}{1000}$  and 38 FM 1-3 10 1<br>
28 FM 1-3 10 1<br>
28 DK, CONCIN-L-791<br>
28 DK, CONCIN-L-791<br>
28 HAT 1<br>
39 CM, COLORAD 1<br>
29 CM, COLORAD<br>
20 MK<br>
20 MK 4710042<br>
2011<br>
2012<br>
2012<br>
2012<br>
2012<br>
2013<br>
2013<br>
2013<br>
2013<br>
2014<br>
2014<br>
2014<br>
2014<br>
2014

**SHELL-HAPLE-MA** )<br>1972 - Anima Baratan<br>1974 - Anima Baratan, Indonesia<br>1989 - Anima Baratan, Indonesia  $\begin{tabular}{l|c|c|c} \hline \textbf{O} & \textbf{N} & \textbf{N} & \textbf{N} & \textbf{N} & \textbf{N} \\ \hline \textbf{O} & \textbf{O} & \textbf{N} & \textbf{N} & \textbf{N} & \textbf{N} & \textbf{N} \\ \hline \textbf{O} & \textbf{O} & \textbf{N} & \textbf{N} & \textbf{N} & \textbf{N} & \textbf{N} & \textbf{N} \\ \hline \textbf{N} & \textbf{N} & \textbf{O} & \textbf{N} & \textbf{N} & \textbf{N} & \textbf{N$  $\begin{array}{l} \textbf{10} \textbf{10} \textbf{10} \textbf{11} \textbf{12} \textbf{13} \textbf{13} \textbf{13} \textbf{14} \textbf{15} \textbf{16} \textbf{17} \textbf{17} \textbf{18} \textbf{18} \textbf{18} \textbf{18} \textbf{18} \textbf{18} \textbf{18} \textbf{18} \textbf{18} \textbf{18} \textbf{18} \textbf{18} \textbf{18} \textbf{18} \textbf{18} \textbf{18} \textbf{18} \textbf$ **THEOLOGICAL HIS CA**  $\begin{tabular}{l|c|c|c|c|c} \hline \mbox{m1} & \mbox{m2} & \mbox{m3} & \mbox{m4} & \mbox{m5} & \mbox{m8} & \mbox{m9} & \mbox{m1} & \mbox{m2} & \mbox{m3} & \mbox{m4} & \mbox{m5} & \mbox{m8} & \mbox{m8} & \mbox{m8} & \mbox{m8} & \mbox{m9} & \mbox{m9} & \mbox{m9} & \mbox{m9} & \mbox{m9} & \mbox{m9} & \mbox{m9} & \mbox{m9} & \mbox{m9}$ AT REPORT FOR THE RESIDENCE OF A PARTICULAR CONTRACT AND CONTRACT AND CONTRACT CONTRACT CONTRACT CONTRACT CONTRACT CONTRACT CONTRACT CONTRACT CONTRACT CONTRACT CONTRACT CONTRACT CONTRACT CONTRACT CONTRACT CONTRACT CONTRAC par<br>/McAl "premilit sum uni cois pont (internation uni son<br>/ISOS pa - permiu-**Ricords**<br>Military Driver<br>Ginal Panel<br>Sinal Panel uta<br>| Atomato<br>| Lind Digital ENG. 00101-0-53 POR<br>HOR AUTORANIZ HESSAGONE<br>FOR EPO 50 EEMINERS<br>GOLD DEAMOTERS, DRITECTOR<br>MOLT E 

Suite de le page 14

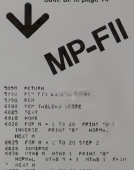

.com и = 1 го 26 576° 2<br>| гой и = 1 го 26 576° 2<br>| г и = 136 гюбн хи = х −

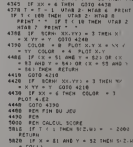

4100 1F Xx + 4 08 XE > + 30

 $\begin{array}{c} n! \text{ of } n \\ \text{of} n \text{ is } n \\ \text{of} n \text{ is } 2 \\ \text{of} n \text{ is } 2 \\ \text{of} n \text{ is } n \\ \text{of} n \text{ is } n \end{array}$ es HTABH<br>THAERIC<br>PRINT TRY<br>HTS HTABL<br>NG FOR HT **CART**  $-1$  states INVERSE. MTAP 4<br>COPE AU<br>L'INCH 62<br>HTML2<br>PERTERS tungese<br>Fout 12 1030<br>2 PRINT<br>15 TOURS\* URII<br>I PEH DE LA POUTENE FIX 32

in an

### LE LOGICIEL DE LA SEMAINE

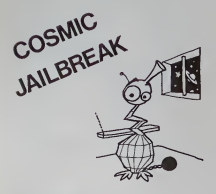

 $\sqrt{C}$  20

"Encore des extra-terrestres", gan allez-vous dire ! C'est plutot une ciels armee de (ourmis qui se pre serve a vos yeux (emerveilles?) apres que vous ayez insere (non sans mal!) la cartouche de jeu. Inlassablement. ces tourmis detruisent ceuf par ceuf. oh \* par don : brique par brique la prison qui detient trois des leurs Bons ou mechants? Nul ne lesail, en tout cas non seulement lis se defendent mais en plus lisatta quent et essayent de detruire voire base. Un bruit caracteristi que annonce le passage d'une soucoupe volante qui fait diversion mais qui peut vous rapporter un maximum de points. La premiere manche se termine sans trop de casse, pour la  $q$ deuxième, un extra-terrestre vo attaque a la vitesse grand "V" et ce n'est vraiment pas evident de le descendre. La troisieme et 'a quatneme marches font apparaitre la puce de l'espace : en mouvements desordonnes. eile se deplace tres vite et fait bar rage a vos tirsde lasers, et elle ne consent a mourir que si on lalouche sur son talon d'Achile. a vous de trouver. Pour la cinquieme manche. c'est un batail lon entier d'extra-terrestres qui

fonce sur vous El ainsi de suite, les manches delilent, faisant varier le graphisme et les sons, jusqu'à la pluie de meteorites de laquelle il vous faudra d'abord vous entrainer longtemps avant d'atteindre des scores de champion. Le graphisme, la coureur et . les sons sont tres travailles dans cet excellent jeu qui complète la gamme de ja<br>gamme déja importante de logicrelspourVIC 20.

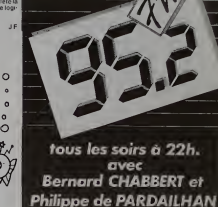

 $sur...$ 

### LE PREMIER TOME EST DÉJÀ UN BEST-SELLER, VOICI DEUX NOUVEAUX RECUEILS DE LOGICIELS, ENCORE PLUS COMPLETS, ENCORE PLUS BEAUX!

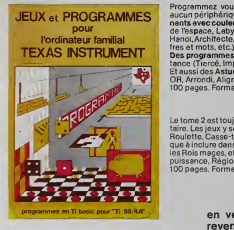

INITIATION AU LANGAGE ASSEMBLEUR du TEXAS INSTRUMENTS<br>Ti 99 4/A Programmaz vous-même en Ti-Basic grâce è des instructions simples, sens<br>eucur périphérique ni module complémentaires. Des jeux originaux et passion-<br>nents evec couleurs, graphismes et sons :Jeux de mouvement (Bowling, Bat

ries et mots, etc.).<br>Des programmes performants : Calcul (Factures, Paye, Byorythmes, etc.) Assis-<br>Clausci des Astuces pour augmenter la puissance du langage Ti-Basic : AND et<br>Clausci des Astuces pour augmenter la puissanc

Le fune 2 as ticulous an basic simple, sens périphérique in module complémente.<br>Identifiés des la constantine de la main de la constantine de la constantine de la constantine de la constant<br>Papillotte Casse (ete, Puzzle, E

### en vente dans les frac et chez les revendeurs TEXAS INSTRUMENTS.

Le flore 3 est criticisment de la terminalisment de particular de l'Annedo Besic qui<br>une siste de la criticisment de la terminalisment de la criticisment de la particular de la particular de la c<br>une siste de la criticia d

Wour convenient à la Trêssie, voir posseleirs un 11 000 de 100 minutes d'América (1990)<br>Convenient de la Treuve de la Treuve de la Treuve de la Treuve de la Treuve de la Treuve de la Treuve de la Treuve<br>Convenient de la T

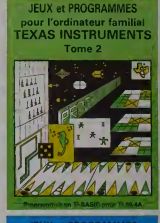

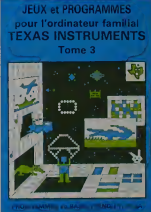

DEMANDEZ LECATALOGUE DE NOS PROGRAMMES DISPON1BLES SUR CASSETTES ET DISOUETTES. SHIFT EDITIONS, <sup>27</sup> rue du Gal Foy. 75008 PARIS TO

Nom/P,5"o™ <sup>1</sup> <sup>I</sup> <sup>I</sup> <sup>I</sup> <sup>I</sup> <sup>I</sup> <sup>I</sup> <sup>I</sup> <sup>I</sup> <sup>I</sup> <sup>I</sup> <sup>I</sup> U» <sup>I</sup> <sup>I</sup> <sup>I</sup> <sup>I</sup> <sup>I</sup> <sup>I</sup> <sup>I</sup> <sup>I</sup> <sup>I</sup> <sup>I</sup> <sup>I</sup> <sup>I</sup> <sup>I</sup> <sup>I</sup> <sup>I</sup> <sup>I</sup> <sup>I</sup> II <sup>I</sup> <sup>I</sup> <sup>I</sup> cod. Pom <sup>I</sup> <sup>I</sup> <sup>i</sup> <sup>i</sup> <sup>i</sup> <sup>I</sup> <u>tummun i i i i i i i i i i </u>

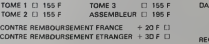

**SICNATURE** 

CONTRE REMBOURSEMENT ETRANGER <sup>+</sup> <sup>30</sup> <sup>F</sup> REGLEMENT JOINT ...cheque <sup>D</sup> ccp CI ^OjOjF